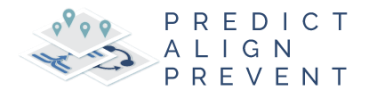

# Little Rock Child Maltreatment: Predictive Analysis

This report presents results for the Predict Align Prevent analysis predicting geospatial child maltreatment risk in Little Rock, Arkansas. The work presented here is based on the PAP research protocol.

UA Research Team: Drawve, Grant, Shaun Thomas, and Jyotishka Datta

July 6, 2020

- 1 Predict Phase
	- o 1.1 Motivation
	- o 1.2 Exploratory Analysis
		- 1.2.1 Analysis of maltreatment events over time and space
		- 1.2.2 Testing maltreatment events for clusters
	- o 1.3 Feature Engineering
		- 1.3.1 Pairwise correlations
	- o 1.4 Model Fitting
		- 1.4.1 Model fitting & stacking
		- 1.4.2 Model validation
		- 1.4.3 Accuracy and generalization tradeoff
	- o 1.5 Results
		- 1.5.1 Average goodness of fit results
		- 1.5.2 Predicted Values and MAE maps
		- **1.5.3 Generalizability**
		- 1.5.4 Random Forest: Feature importance
		- 1.5.5 Poisson GLM: Coefficients
	- o 1.6 ACS Variables: Stat Area Category Plot
		- 1.6.1 Census-tract typology comparison
			- 1.6.1.1 Model Errors by Poverty and Non-white percentage
	- o 1.7 Comparing meta-model predictions to Kernel Density
- 2 Align
	- o 2.1 Risk category population totals
	- o 2.2 Is poverty related to predicted maltreatment events?
	- o 2.3 Maltreatment risk and child fatalities
	- o 2.4 Assign risk scores to protective land uses (DCFS facilities)
	- o 2.5 Assign risk scores to protective land uses (childcare and resource centers)
- 2.5.1 Child Care Centers
- 2.5.2 Neighborhood Resource Centers
- 2.5.3 Child Youth Centers
- 2.5.4 Civil Social Organizations
- o 2.6 Supplementary Material
	- 2.6.1 Correlation
		- 2.6.1.1 Positively correlated variables
		- 2.6.1.2 Negatively correlated variables
	- 2.6.2 Choosing a fishnet grid size
	- 2.6.3 Goodness-of-fit Tests
	- 2.6.4 Tract fixed effects
- o 2.7 Appendix : R Codes
	- 2.7.1 LR Tracts
	- 2.7.2 Basemap
	- 2.7.3 Count CPS incidents per net cell
	- 2.7.4 Population and Other Census Data
	- 2.7.5 Summarize population
	- 2.7.6 CM Count by fishnet
	- 2.7.7 CPS counts by month and year
	- 2.7.8 CPS histogram by date
	- 2.7.9 CPS points by month plot
	- 2.7.10 CPS KDE by Year plot
	- 2.7.11 CPS trend by month and year
	- 2.7.12 CPS Line Agg by Month
	- 2.7.13 CPS Calendar plot
	- 2.7.14 CPS compare fishnet grid size
	- 2.7.15 AIC calculation for Poisson and Negative Binomial
	- 2.7.16 Protective and Risk Variables
	- 2.7.17 Aggregate features
	- 2.7.18 Aggregating all features, creating correlation plots and fitting three different models

# 1 Predict Phase

### 1.1 Motivation

This report outlines a statistical prediction/inference framework and modeling structure for spatially referenced child maltreatment events in Little Rock between 2015 and 2018. The underlying premise is to aggregate multiple spatial events to a common underlying geography by looking at the counts of events in pre-defined raster cells, and build a statistical or machine learning framework, that accounts for both social and environmental (physical - built) factors as well as the spatial clustering of both the response events and other factors and resources.

To visualize the extent of spatial clustering, Figure 1.1 displays the count of maltreatment events between July 2015 and June 2018 by census tracts. This figure demonstrates that the spatial distribution of child maltreatment is far from uniformly distributed across tracts. Thus, a critical question is allocation of limited child welfare resources to the communities that are most severely affected.

To identify locations that will need the most resources we must first determine where child maltreatment events are clustered. While individual, family, and household level factors affect child maltreatment, extant research suggests that community and social factors play an important role in understanding where maltreatment may occur (Daley et al. 2016, Durlauf, 2004).

The maltreatment event clusters are visualized in Figure 1.1b, which maps the rate of child maltreatment events in Little Rock, AR between 2015 and 2018. Recent work indicates that variation in these spatial clusters can be predicted by environmental factors such as crime, blight, and bars and restaurants.

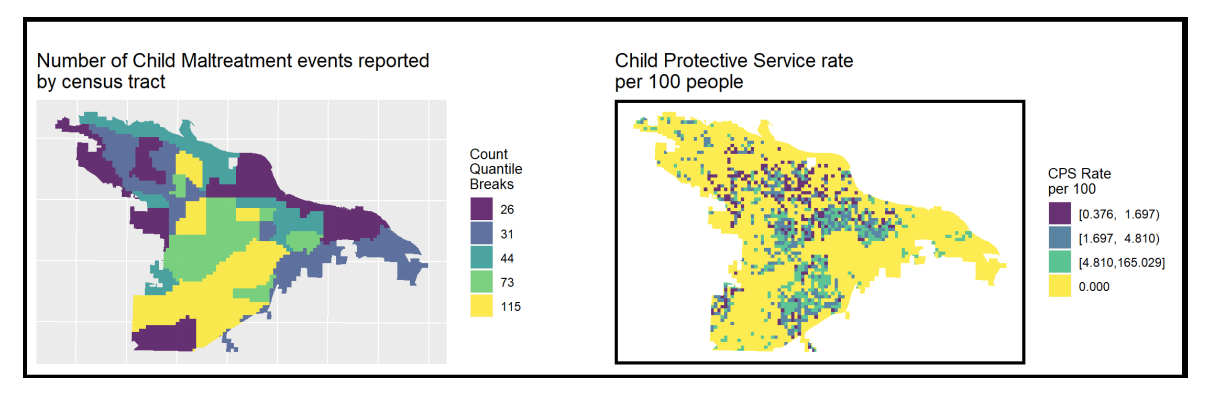

*Figure 1.1 Distribution of child maltreatment events in Little Rock, AR.*

## 1.2 Exploratory Analysis

In this section, we derive several descriptive insights from our data. To begin, maltreatment events across space and time are visualized and we discuss possible selection bias in the data. Next, hypotheses related to the clustering of maltreatment events across space are presented. Finally, we calculate a series of pairwise correlations between maltreatment and our selected features (I.e. features we expect to influence where child maltreatment occurs).

### 1.2.1 Analysis of maltreatment events over time and space

Figure 1.2 below plots the counts of child maltreatment events throughout the study period, which began midway into 2015 and ended midway through 2018. As we do not observe these reporting changes, time variation cannot be used for model validation.

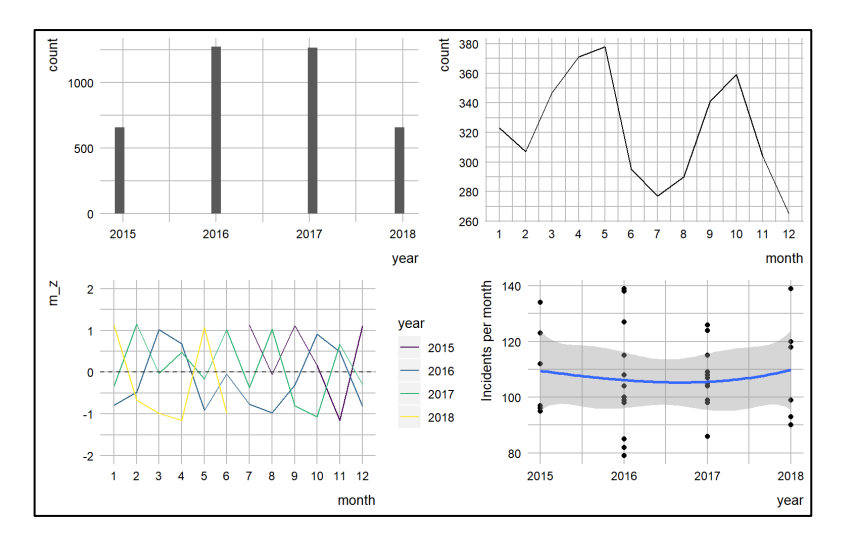

*Figure 1.2a Temporal variation by year, month and weekdays.*

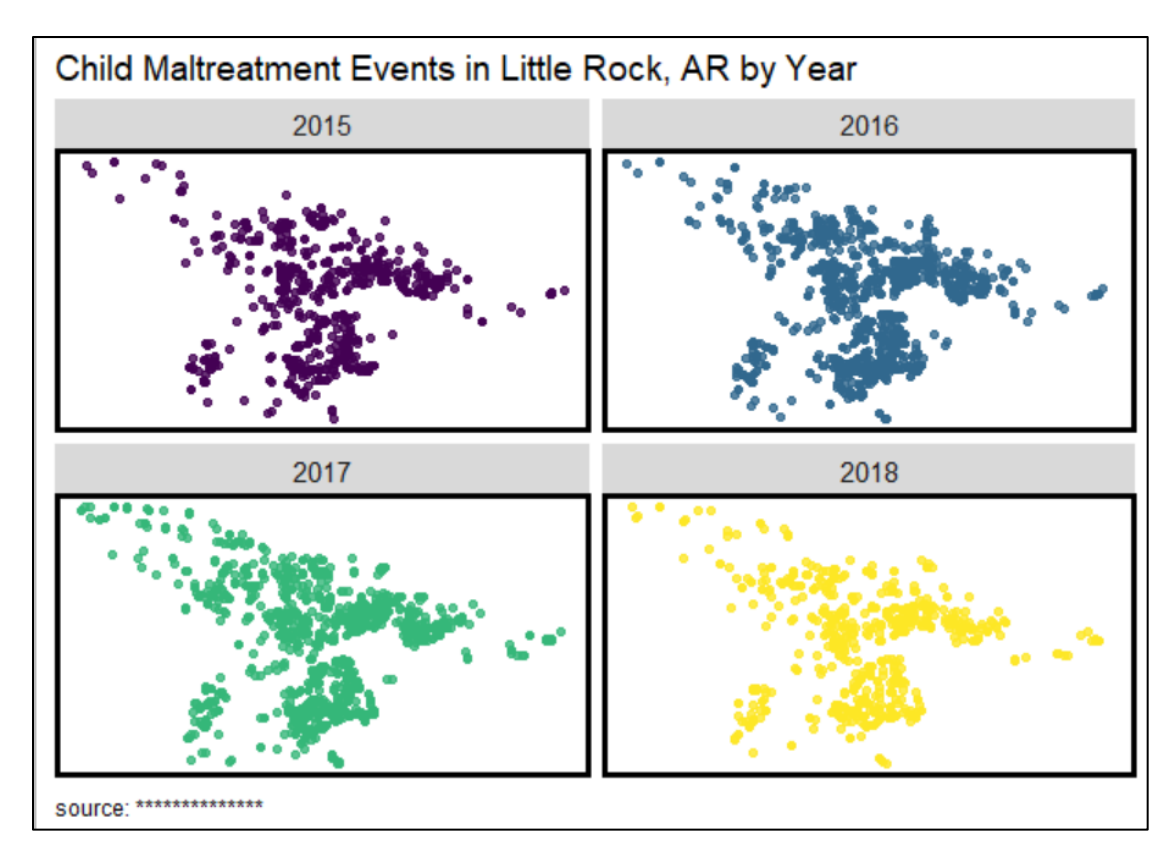

*Figure 1.2b Yearly variation of child maltreatment events in Little Rock.*

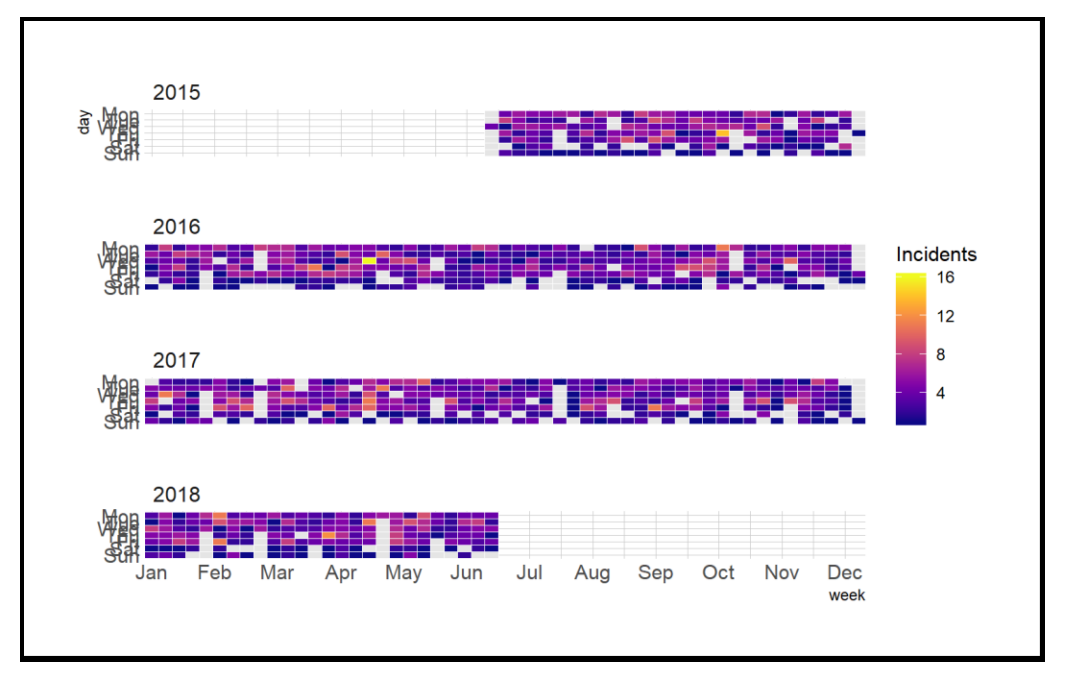

*Figure 1.2c Weekly distribution of child maltreatment incidents.*

### 1.2.2 Testing maltreatment events for clusters

One overarching assumption underlying our model is that maltreatment events are clustered in space. To test this hypothesis, the Local Moran's I statistic is employed.

The Local Moran's I statistic examines whether the local distribution in the rate of maltreatment events, defined by a spatial weights matrix, is more clustered than we would expect due to random chance alone (Bivand *et al.* 2008, Pebesma & Bivand, 2019). The next figure plots the Local Moran's I results, with the identification of the k nearest neighbors then assigning their respective weights were done using the package **spdep** (Bivand & Wong, 2018). The first panel displays the count of maltreatment events; Panel 2 shows the Local Moran's I value; and Panel 3 identifies areas that exhibit statistically significant clustering. Panel 3 suggest areas that resemble discrete clusters of maltreatment in space.

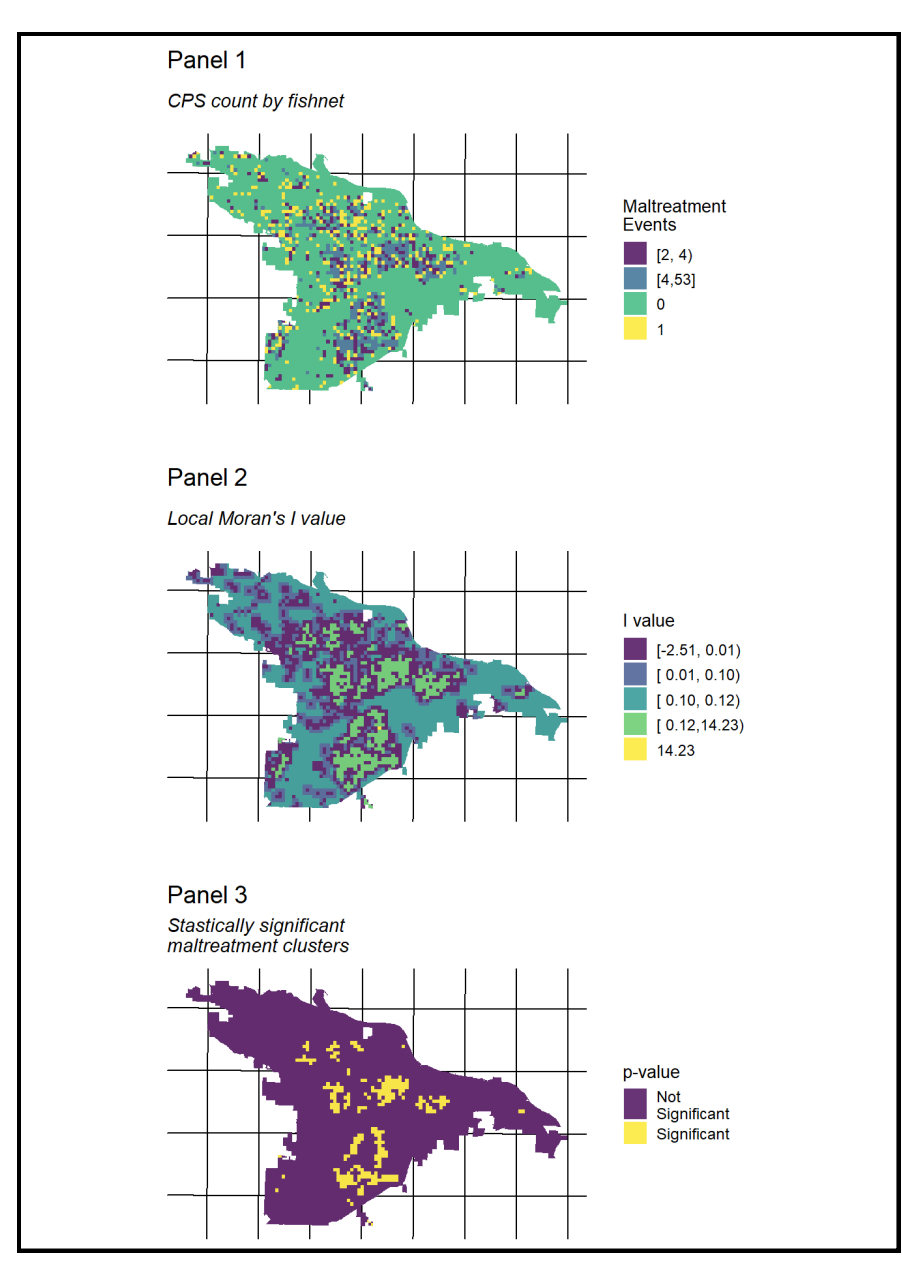

*Figure 1.3 Spatial Autocorrelation via Moran's I*

# 1.3 Feature Engineering

### 1.3.1 Pairwise correlations

In this section we seek to understand the extent of the linear relationship between the available features. Towards this end, we first create several features from the available data (i.e. built environment factors and census data). The two figures below visualize pairwise correlations for the most correlative risk and protective factors, respectively. Note the correlation coefficients associated with the maltreatment count (cps\_net) and the maltreatment rate (cps\_rate). The colors of the plot vary with the strength of the correlations, either positive or negative.

There are 3 different prefixes associated which each type of feature. NN refers to features calculated by taking the average distance between a fishnet grid cell and its k nearest risk/protective factor neighbor. ed refers to the Euclidean distance between a fishnet grid cell and its 1 nearest risk/protective factor neighbor. agg refers to the count of risk/protective factor events in each fishnet grid cell.

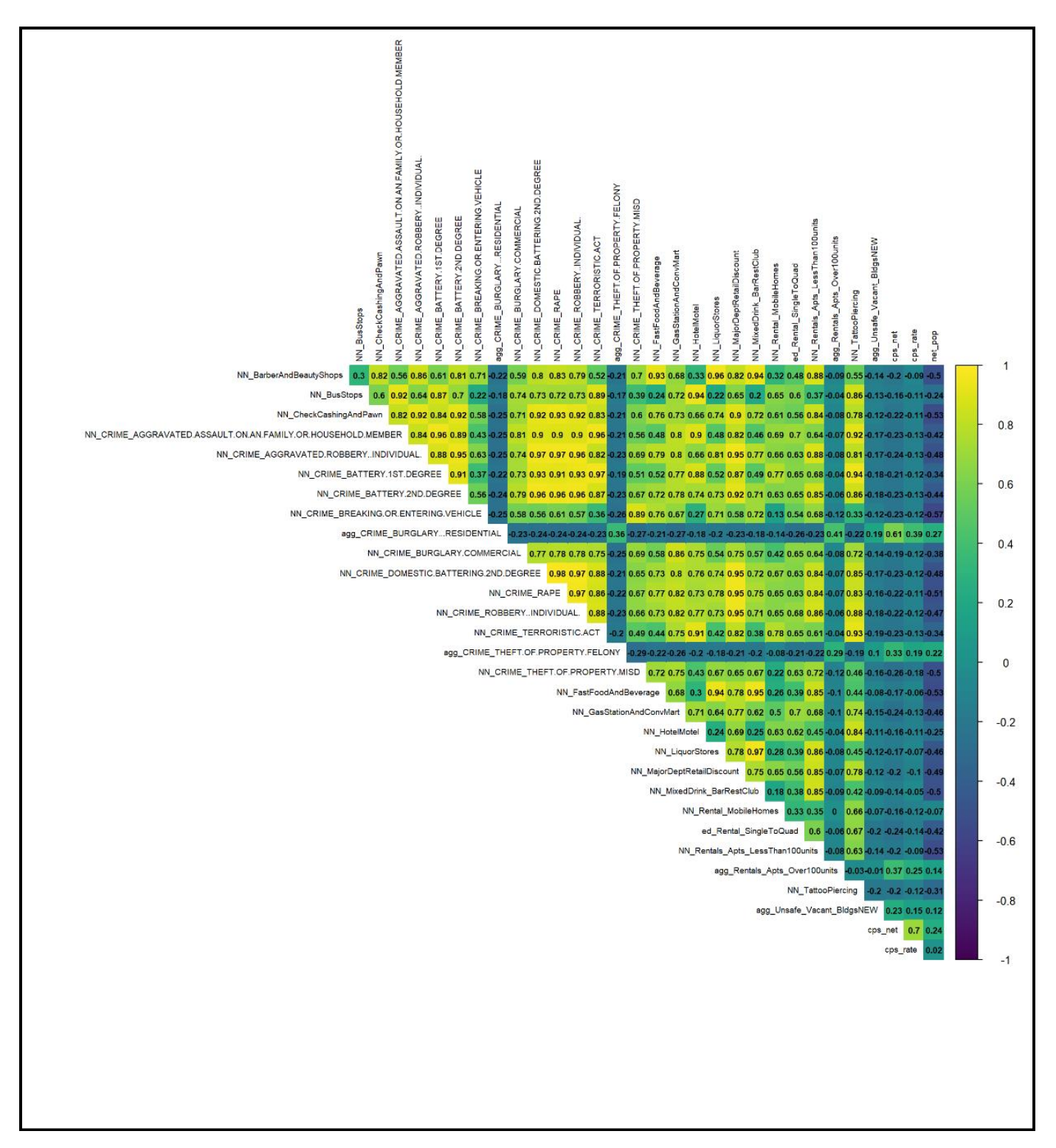

*Figure 1.4 Correlation between risk factors*

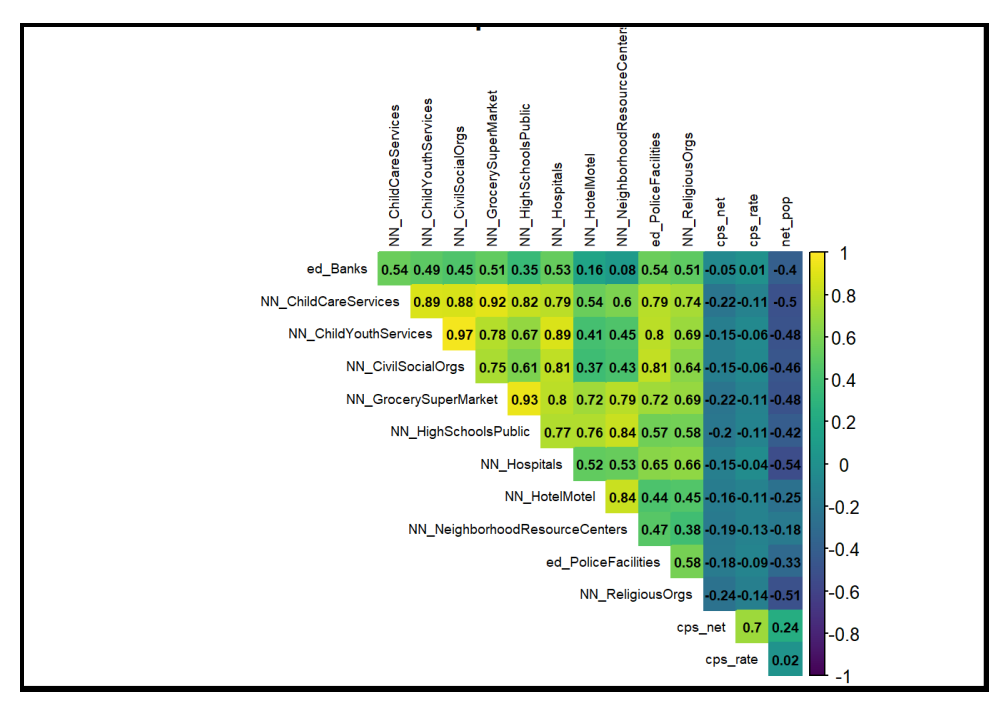

*Figure 1.5 Correlation between protective factors*

# 1.4 Model Fitting

### 1.4.1 Model fitting & stacking

Model 'fitting' describes the process by which a statistical algorithm learns about maltreatment risk by relating the interaction of risk and protective factors to maltreatment events across space. Once a model is fitted and validated, the learned pattern is applied back to the contributing features in each fishnet cell in order to predict the count of maltreatment events across space. This prediction highlights areas where maltreatment is present but unreported. This is similar to the risk terrain analysis methods (Caplan et al. (2011, 2015), Drawve, 2016) where a separate map layers, created for each predictor, are combined to produce a composite map where each factor can be evaluated in a model-based way. The first step in the model building process is to select the top few most statistically important risk and protective feature sets. We select across the different feature types (Euclidean distance, average nearest neighbor distance, and aggregate counts) based upon statistical correlation. These features comprise the final feature sets, which are then subjected to our models.

Three different algorithms are fit modeling different aspects of the spatial process and then combined into a fourth 'meta-model'. The three individual models are a Poisson Generalized Linear Model (Poisson GLM), a Random Forest model, and a Spatial Durbin Model (SDM). The final prediction of maltreatment events is produced from the meta-model which is created by applying the Random Forest algorithm to the predictions made by the sub-models. The use of three distinct model algorithms is an effort to understand different aspects of the highly complex system that contributes to the observation of a maltreatment event.

At each stage in this process, models are fit using a 'k-fold cross validation' routine (kFCV). kFCV splits the data into spatially explicit groups, in this case tracts, fits the models to all but (1/k)-th of the groups, and predicts maltreatment event counts for the left-out folds of groups. This process, explained in greater detail below, tests how well the models generalize across neighborhoods. Below we explain the three sub-models and their inclusion in the final meta-model as well.

#### Poisson GLM

The Poisson GLM model, fit with the base R  $qlm$  function, is an adaptation of linear regression that

accounts for the characteristics of count data. The adaptations include modeling the residuals as Poisson distributed and transforming the linear model with a natural log function (Montgomery et al., 2006). As a result, the predictions from a Poisson model are positive and represent mean expected counts conditional on the contributing risk or protective features for each fishnet grid cell. In the meta-model, Poisson GLM predictions represent a linear model of a Poisson

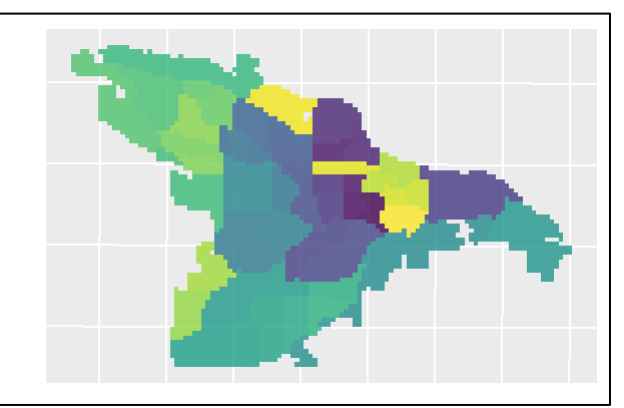

distributed count process.

**Remark:** The Poisson GLM model is not an optimal choice as we have a moderately highdimensional feature space. As such, it runs into problems of rank-deficiency and

*Figure 1.6 Spatial cross-validation scheme – the entire geography is divided into k different folds, where the model is trained on (k-1) folds and tested on the remaining k-th fold. In this figure, colors represent folds, i.e. like-colored tracts belong to the same cross-validatory fold.* 

multicollinearity. Put another way, rank deficiency happens when the design matrix has less than full rank, leading to lack of unique solutions for the GLM, and multicollinearity implies columns of **X** matrix exhibiting high-degree of correlation, leading to inflated variance of the parameter estimates and instability. One fix is using a penalized regression that puts a budget on the parameter vector in the GLM framework, such as LASSO or Elastic Net, which reduces these issues to some extent.

#### Random Forest

In this study, the Random Forest algorithm is fit using the ranger library. The Random Forest algorithm builds a series of decision tree models to learn the relationship between maltreatment and exposure variables (Breiman, 2001). The stochastic approach to sampling from observed data ensures that each individual tree is different from the next. The Random Forest provides a 'wisdom of many' approach, contributing non-linear interactions between maltreatment and the corresponding features to the final meta-model.

#### Spatial Durbin Model

To model spatial interrelationships - also referred to as 'spatial autocorrelation' - a Spatial Durbin Model (SDM) is fit using the errorsarlm function of the spdep package in R. In the setting of this study, the interpretation of this model is that the rate of maltreatment events is affected by both the exogenous exposure factors as well as neighboring rates of maltreatment. Further, this model assumes that there may be latent features that impact the model errors but are not accounted by the exposure features (Elhorst, 2014). The key model input of spatial autocorrelation is a spatial weights matrix relating maltreatment in a given grid cell to its neighbors. Modeling the underlying spatial maltreatment process provides a powerful predictive story when input into the final meta-model. It is important to note that

the SDM is not fit with the 10FCV method due to the complications of subsetting a spatial weights matrix in a cross-validation setting.

#### Meta-Model

The final maltreatment count predictions are generated from a meta-model which combines predictions from the three sub-models. The process to combine the three models is straightforward as the predicted counts from each sub-model are used as input features of a new model fit with the Random Forest algorithm. Often referred to as model 'stacking', this technique seeks to average out the variance in the three separate models (Wolpert, 1992, Breiman, 1996). To reduce the risk of over-fitting, the stacked meta-model is fit and predicted using the same 10-fold cross-validation routine as the submodels.

### 1.4.2 Model validation

Assessing the accuracy and spatial generalizability of model predictions is crucial when considering how to embed this model in the provision of child welfare services. A variety of approaches are used for model validation including k-fold cross validation (kFCV) and assorted goodness of fit metrics. Some of these metrics are statistical in nature, while others measure goodness of fit across space.

#### Goodness of fit metrics

Model error is defined simply as the difference between the observed count of maltreatment events and the predicted count for each grid cell. Complicating matters is that 297 models yield more than 567,000 grid cell level predictions. We derive several statistics to summarize and aggregate these errors in order to judge models and compare across them. We describe each below:

**The Mean Absolute Error or MAE** measures the average absolute difference between the observed and predicted values. An example interpretation of MAE is that, 'on average, the model is off by plus or minus 1.67 events.' MAE is simple to interpret in a policy context, however, it comes with some drawbacks, namely that the direction of the error is unknown and that every error is assumed to have the same severity. The MAE assumes that an error between a predicted count of 5 and an observed count of 7 events should be considered the same as a prediction of 23 and an observed value of 25 events. This metric is used here due to its obvious interpretation and common usage in the assessment of predictive models.

The second goodness of fit metric used in this study is called the **Logarithmic Score**. This metric is not as straightforward as the MAE, but it has qualities that make it well-suited to count-based predictions. The intuition of the Logarithmic Score is as follows: What is the likelihood of the observed count given the predicted count. More descriptively stated: if the model predicts 10 events and the observed count is 7 events, then what is the probability of observing those 7 events if the prediction of 10 is indeed the correct number. In this way, the Logarithmic Score measures the deviance between the predicted and observed counts. Specifically, this is measured by calculating the probability density of the observed value from a Poisson distribution centered on the predicted value. The goodness of fit measures below reports the negative log of the probability density so that the value should always be minimized. In the results portion of this report, the Logarithmic Score is converted back to a probability and aggregated. The result is a score that is interpreted as the 'average likelihood that the observed counts are true given the predicted maltreatment counts. Closer to one means a higher relative likelihood, 0.5 equates to maximum uncertainty, and a value near zero signifies very little likelihood.

### 1.4.3 Accuracy and generalization tradeoff

The purpose of the 10FCV and the goodness of fit metrics is to assess model errors on average and across space. A model that perfectly predicts the observed event counts for each fishnet grid cell would be very accurate but would not generalize well to other cells because exposure changes across the city. Conversely, a model that predicts the same count of maltreatment events for every cell would generalize well, but not be relevant to the conditions of any one cell. 10FCV and associated metrics help establish a balance between model accuracy and model generalization. Given the purpose of this study, it is important to create a model that is accurate enough to give confidence, but general enough to be applicable in areas where few cases are documented.

### 1.5 Results

### 1.5.1 Average goodness of fit results

The table below displays the goodness of fit metrics for each of the sub-models and the meta-model. Mean and standard deviation of different metrics are calculated. Means are taken to describe relative goodness of fit across each held out neighborhood. Standard deviations are taken to describe the variation in goodness of fit across each held out neighborhood. If the model generalizes well across neighborhoods, then the standard deviation should be relatively low.

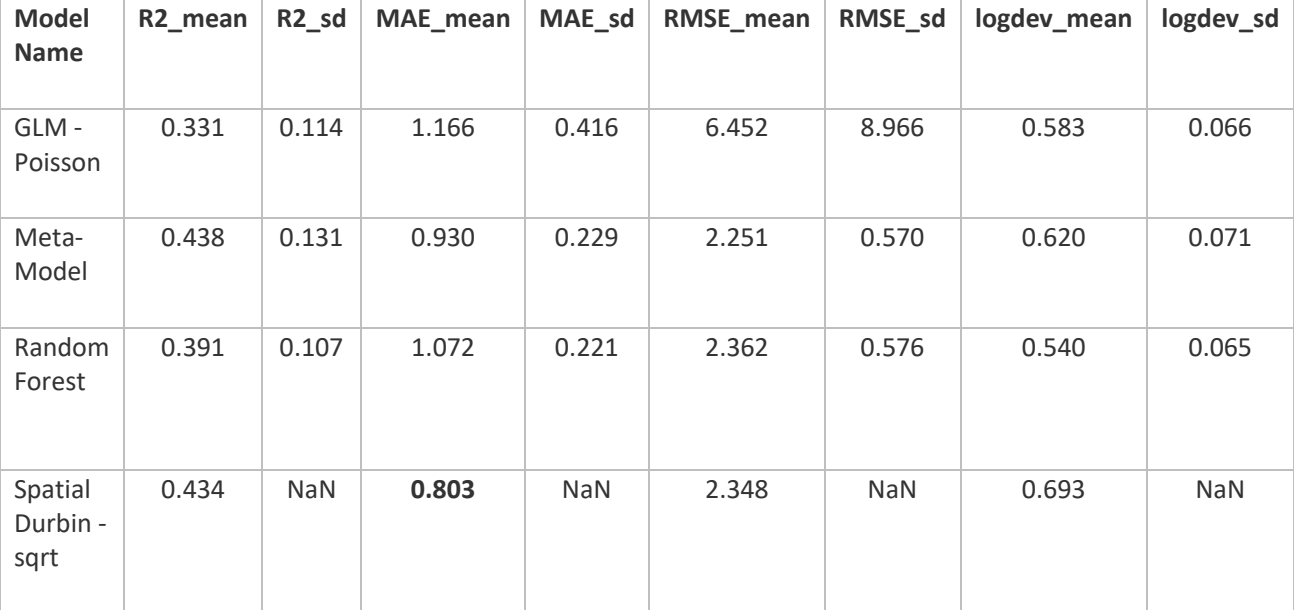

*Table 1. Comaprison between candidate method in terms of accuracy and model fit diagnostics.*

R2 or R Squared is a traditional measure of goodness of fit. Although typically not used to evaluate count outcomes, we include it here because it will be familiar to many readers.

MAE or **Mean Absolute Error** is the absolute difference between the observed maltreatment counts and predicted counts. The meta-model MAE equates to 0.979 on average. The relatively high standard deviation of MAE suggests that greater errors can be found certain places, namely those with very high maltreatment counts.

RMSE or **Root Mean Squared Error** is the standard deviation of the prediction error. Like MAE, RMSE is reported on the scale of the dependent variable, but it varies in that the metric is weighted heavily by errors of high magnitude.

For the Logarithmic Score (logdev) the mean for metal model is 0.62 with a standard deviation of 0.071. This equates to a 95% confidence interval between 0.558 and 0.682 for the population average. The intuition of this result is that on average, the probability that the model estimates are correct given the documented maltreatment counts is between 0.558 and 0.682. While the population average of errors from independent LOGOCV estimates is helpful for assessing how the model generalized, it is equally important to know how these errors are distributed both statistically and across space.

Of note in the above table is the reduction in not only MAE and logdev but perhaps more importantly is a reduction in the standard deviation in those metrics across all **51 tracts**. The meta-model results in an average MAE of 0.93 with a standard deviation of 0.229. The 95% confidence interval for the metamodel MAE across the entire population of neighborhoods is between 0.729 and 1.13. Since MAE is on the scale of absolute count of maltreatment events, this means that the population average MAE is less than one incident.

Figure 1.7 visualizes predicted vs. observed maltreatment event counts for the metamodel. The black line represents a perfect fit while the blue line represents the predicted fit. This plot provides visual evidence of an accurate model. Nevertheless, the plot also indicates that the model errors are much higher for the highest observed counts. In other words, the model fits most of the data well but breaks down in grid cells with far greater counts. As we discuss below, this has some ramifications with respect to generalizability.

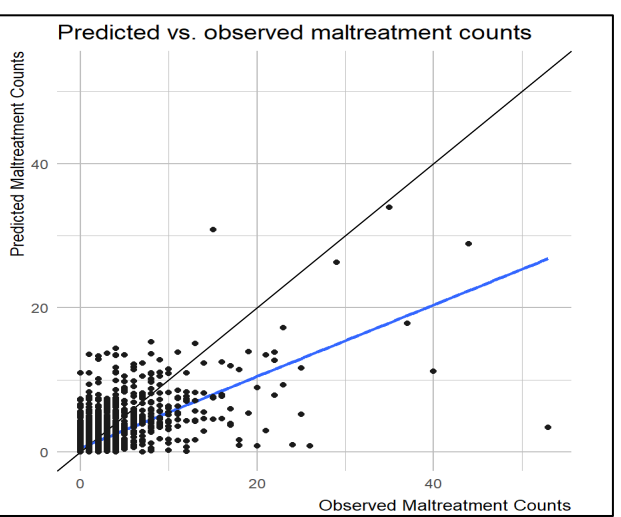

 *Figure 1.7 Predicted versus Observed Maltreatment counts.*

ogarithmic Score 1.00 **Model** 0.75 GLM - Poisson Meta-Model 0.50 **Random Forest**  $0.25$ Spatial Durbin - sqrt  $0.00$  $0.00$  $0.25$ 0.50 0.75  $1.00$ q

The next figure plots the log-deviance and MAE by the deciles for a visual comparison between the implemented methods.

*Figure 1.8 Log-deviance for different models*

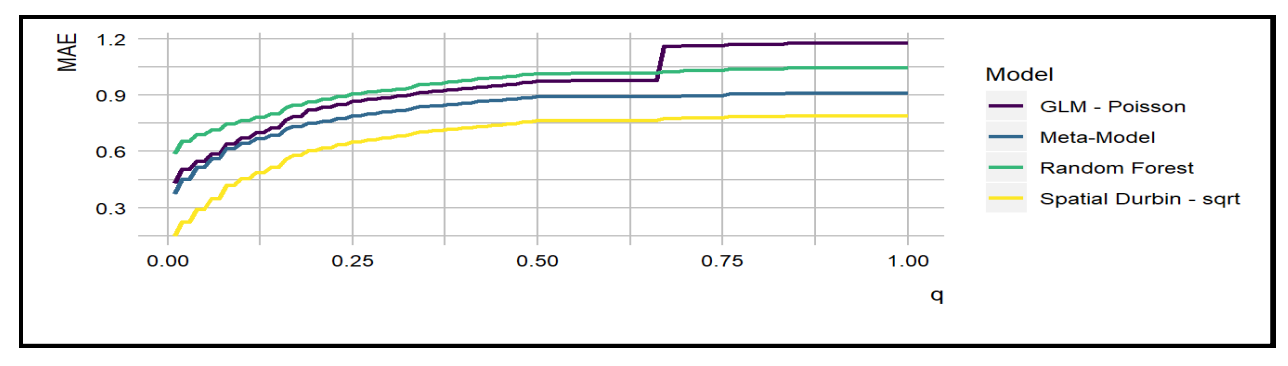

*Figure 1.9 MAE for different models.*

### 1.5.2 Predicted Values and MAE maps

Figure 1.10 shows the predicted values for child maltreatment events as well as the mean absolute errors (MAE) overlaid on the map of Little Rock. Although the maps look fairly similar to each other at first glance, a close inspection reveals that there are differences in how tightly clustered or 'patchy' the prediction maps are as well as the relative quantification of uncertainty.

For example, the predicted counts for the highest bin in Poisson is very different from both random forest and spatial durbin model, which could be due to Poisson models inability to account for overdispersion in presence of clusters (also see Table 1).

As explained before, the meta-model is created by stacking the other candidates in a supervised set-up, the predicted counts as well as the error metrics for the meta-model fall somewhere in the range of the same for all of the other candidate methods. A key use of these maps is not just to provide a predictive hotspot-type visualization but also give a sense of the uncertainty attached and, by comparison with other environmental and social factors, allocate the available resources in a data-driven way. We address the issue of association of predicted maltreatment counts with ACS variables in the next section.

### 1.5.3 Generalizability

Further complementing these findings, Figure 1.11 shows the goodness of fit metrics broadened to the tract level for the meta-model estimates. The goodness of fit indicator was calculated by way of LOGOCV. The MAE and Logarithmic Score metrics follow a similar pattern with higher errors in tracts with higher rates of maltreatment events.

If the model were perfectly generalizable, model errors by tract would be randomly distributed. The map in Figure 1.11 demonstrates that MAE clusters slightly, see the yellow patches in Figure 1.11b.

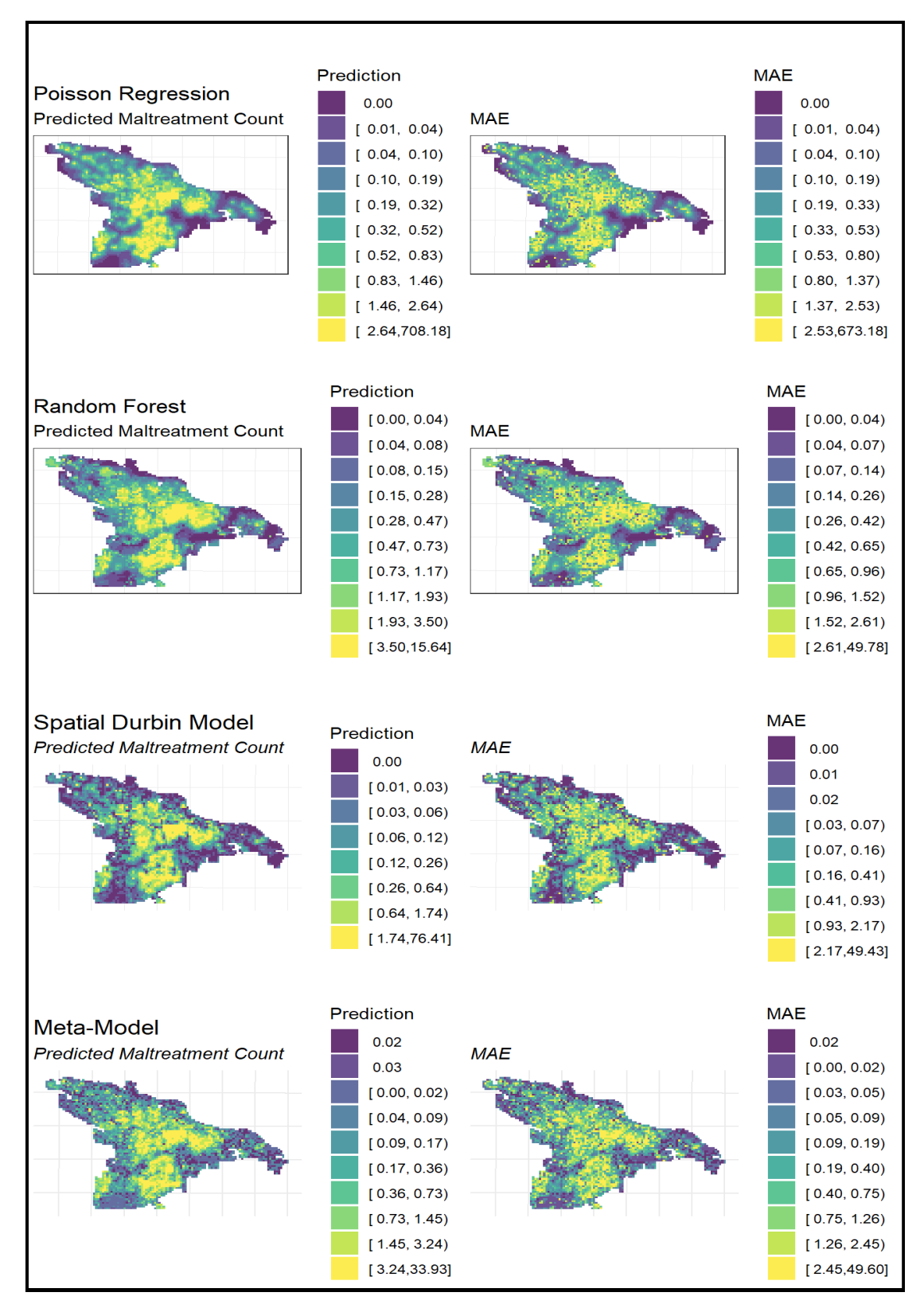

*Figure 1.10 Map of Little Rock with Predicted maltreatment counts as well as MAE for dour different methods compared.*

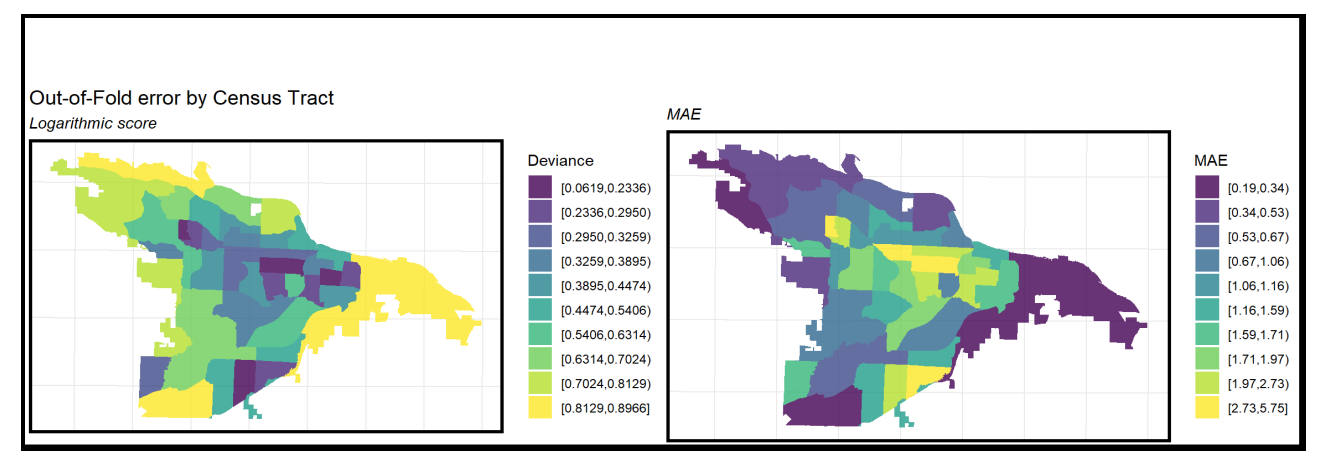

*Figure 1.11 Out-of-fold error by tracts: logarithmic deviance and MAE.*

#### 1.5.4 Random Forest: Feature importance

Next, we attempt to look "under the hood" of the model. We do this first by visualizing feature importance. The below plot visualizes 'feature importance' for the Random Forest sub-model, showing which features make the greatest contribution in predicting maltreatment. We caution the reader that the feature importance for a random forest is not a formal probabilistic quantity, like the p-value or the posterior probability of a predictor being important.

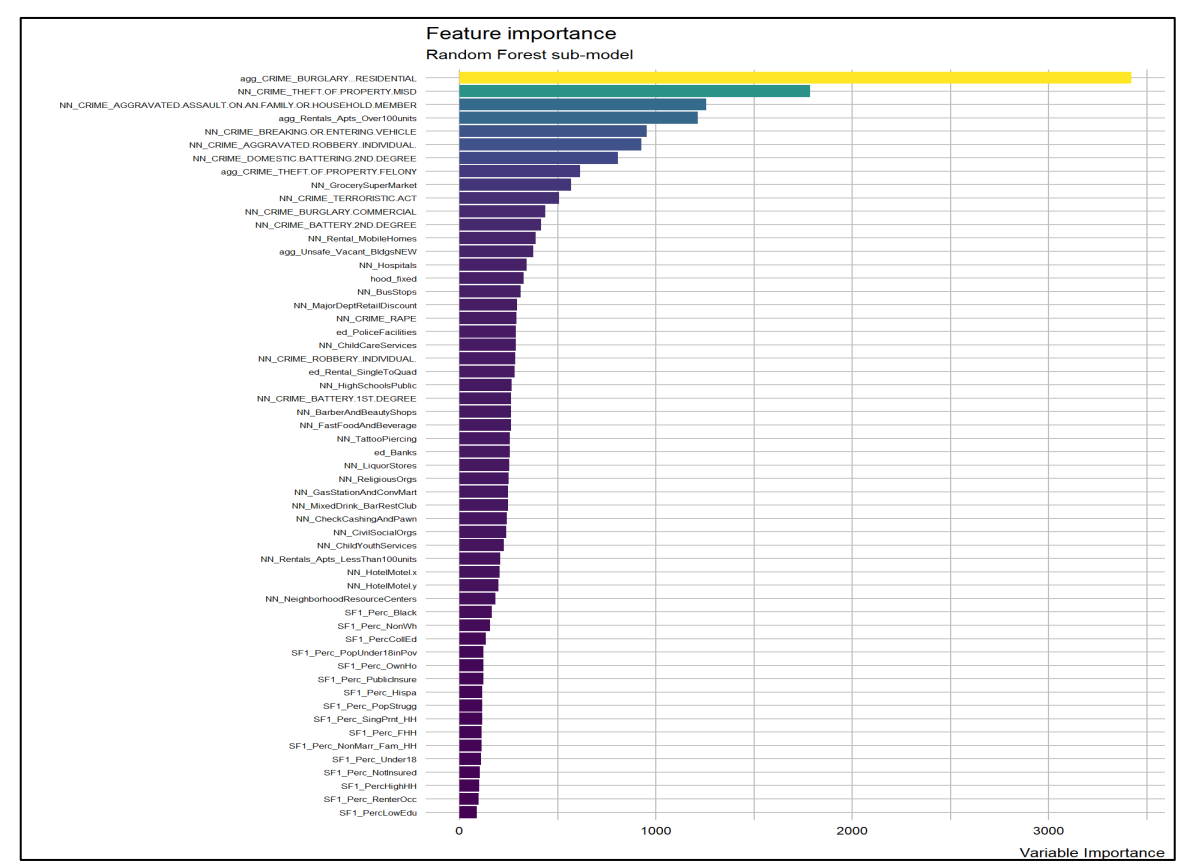

*Figure 1.12 Feature importance for the random forest model.*

### 1.5.5 Poisson GLM: Coefficients

For a Poisson GLM, the exponents of coefficients are equal to the incidence rate ratio (relative risk).

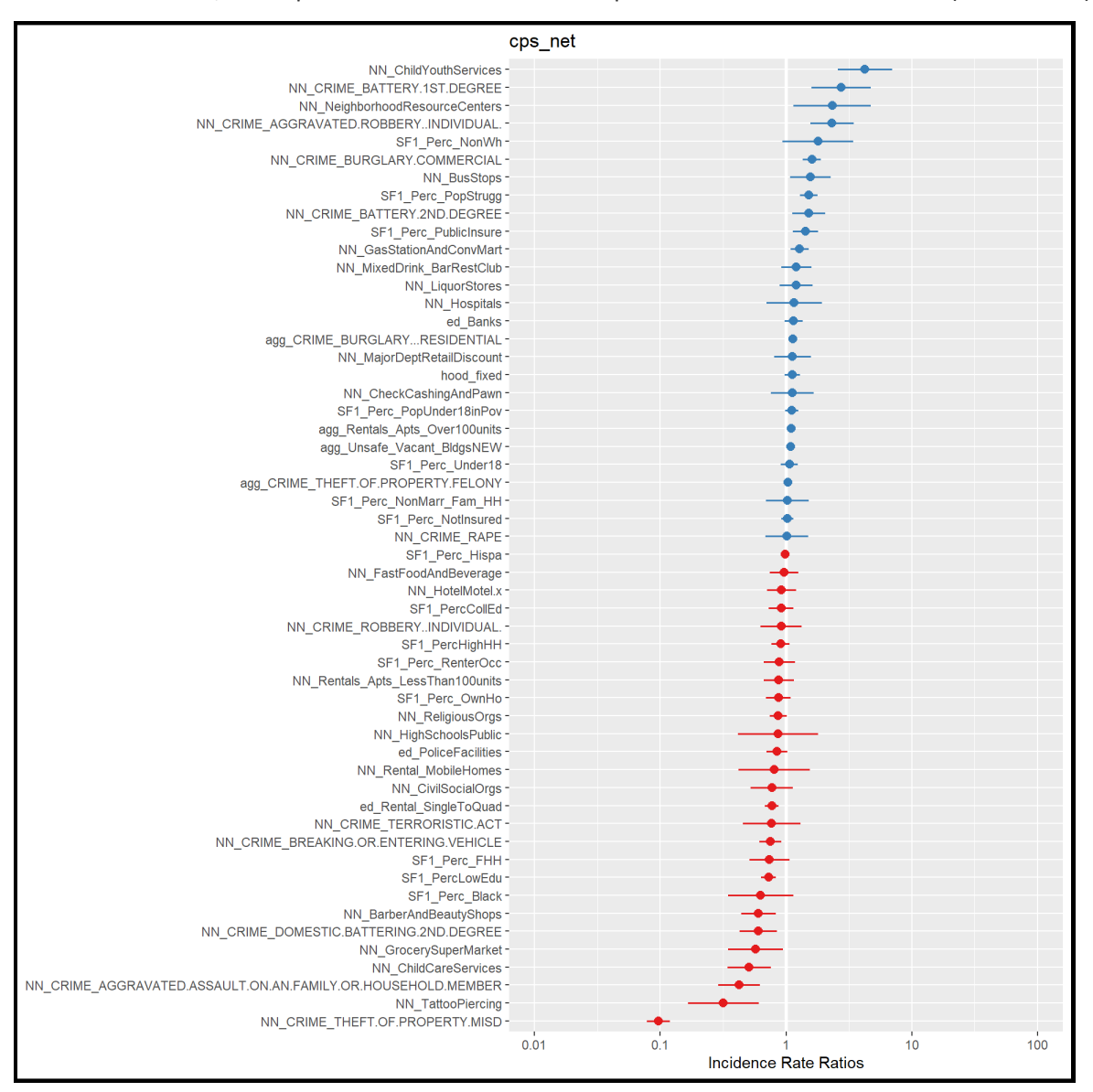

*Figure 1.13 Poisson GLM coefficients*

## 1.6 ACS Variables: Stat Area Category Plot

nonWhite.percentile poverty.percentile 34.8°N factor(val) 34.75°N  $\Omega$ 34.7°N 1 34.65°N 92.5°92.45°92.4°92.35°92.3°94.25°92.2°92.15°W92.5°92.4°92.4°92.35°92.37°92.25°92.29°92.15°W

We look at poverty (population struggling) and non-whites rates by census tracts, classified by percentiles, and plot the spatial distribution (here '0' is less and '1' is more).

*Figure 1.14 Poverty and non-white percentiles by tracts.*

#### 1.6.1 Census-tract typology comparison

#### 1.6.1.1 Model Errors by Poverty and Non-white percentage

Next, we aggregate mean errors to statistical areas (med\_dev, and med\_MAE), aggregate sum of Child maltreatment incidents (med CPS) to statarea, and (a) group by poverty (pop-struggle) and get median of stat-area aggregate errors, and (b) group by nonwhite and get median of statarea aggregate errors.

Income and race are inextricably linked to many of the census and exposure features used in the model, but no variables directly measuring race or income are included in the models. While feature importance provides some glimpses into how the model predicts, the best way to understand the inner workings of a model is to look for patterns in how it predicts. Our approach for doing so, tests how well the model generalizes across both wealthy and poor areal units as well as predominately white and predominately minority areal units.

Two census attributes are selected for these purposes including percent living below poverty and percent non-white.

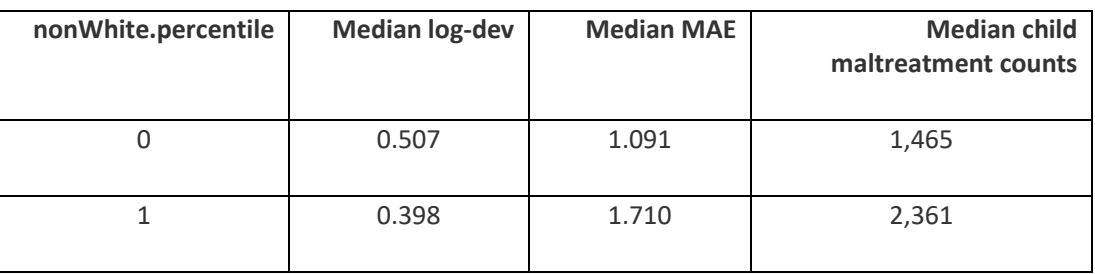

Next, median meta-model predictions are calculated for each NSA and goodness of fit is compared between high and low areas. Table below lists the median Logarithmic Score for both the high and low classes for each of the census variables. If the model generalizes well to both tract typologies, the

Logarithmic Score should be comparable across high and low categories. We find a small but nonnegligible difference between the log-scores between race-related categories across the city but slightly less so for poverty-categories.

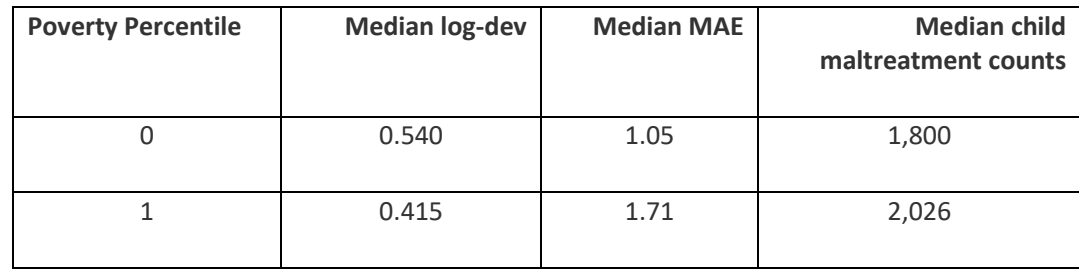

## 1.7 Comparing meta-model predictions to Kernel Density

Perhaps the strongest method for assessing the usefulness of a predictive model is to compare its predictive power to that of the current resource allocation strategy. Here we compare our model to another common spatial targeting algorithm - Kernel Density Estimation (KDE).

KDE is a simple spatial interpolation technique that calculates 'predicted risk' by taking a weighted local density of maltreatment events. No risk/protective factors are used, and no measures of statistical significance can be calculated. To compare between the meta-model predictions and KDE, predictions from both are divided into five risk categories for the purposes of comparison. We then overlay held out maltreatment events that were not used to fit the original model and calculate the percent of observed maltreatment events that fall into each predicted risk category.

Figure 1.15 maps the comparison. The KDE clearly picks up the main areas of recorded events, but also interpolates high predictions for maltreatment in the areas between and beyond. The meta-model is far more targeted.

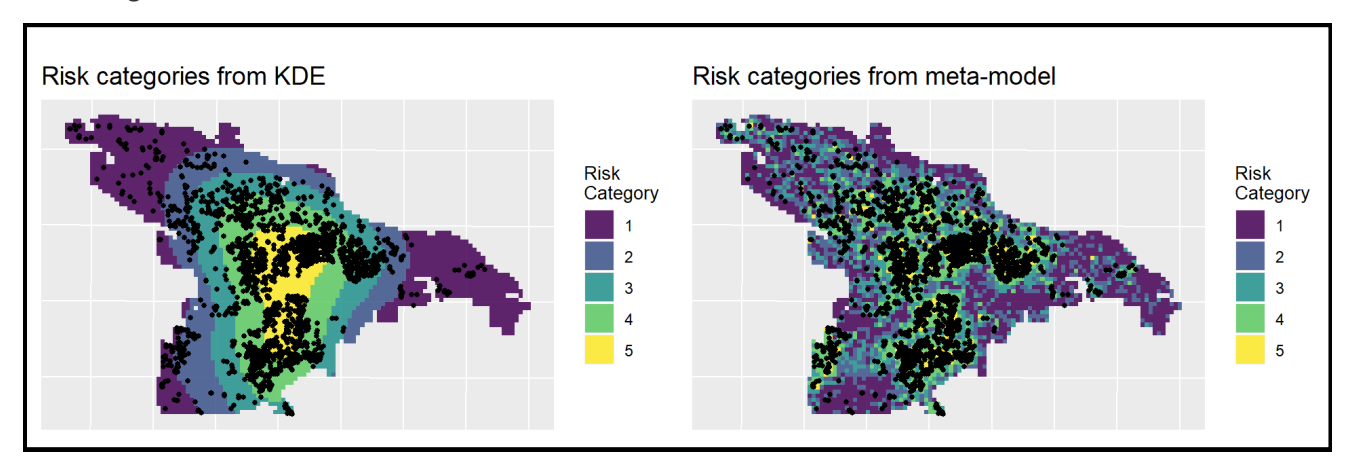

*Figure 15 Risk categories from Kernel Density Estimates and the meta model.*

Figure 1.16 formalizes the comparison in chart form. *The highest risk category for the meta-model captures approximately 60% of the recorded maltreatment events, whereas the KDE captures only about 35%.* This suggests that the spatial risk model vastly outperforms KDE.

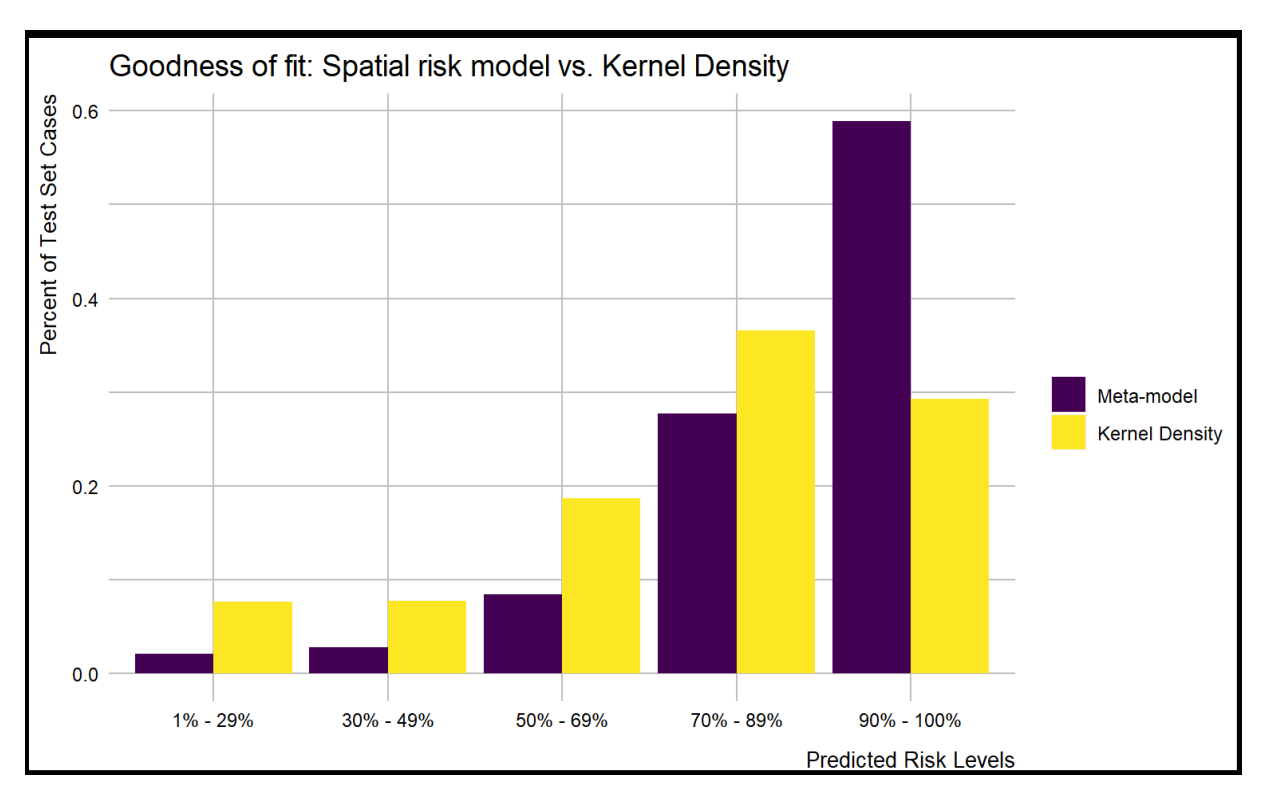

*Figure 1.16 Spatial risk model versus Kernel Density Estimate: goodness-of-fit comparison.*

# 2 Align

## 2.1 Risk category population totals

The demand for child welfare services is related to the number of people living in high risk areas. Figure 2.1 shows that approximately 33,210 people live in the highest risk category, covering 15.8% of the total population in Little Rock. Another 28.1% of the population (59,221) reside in the second highest risk category, indicating, in total, over 44% of the population live in areas of potentially high demand for child welfare services.

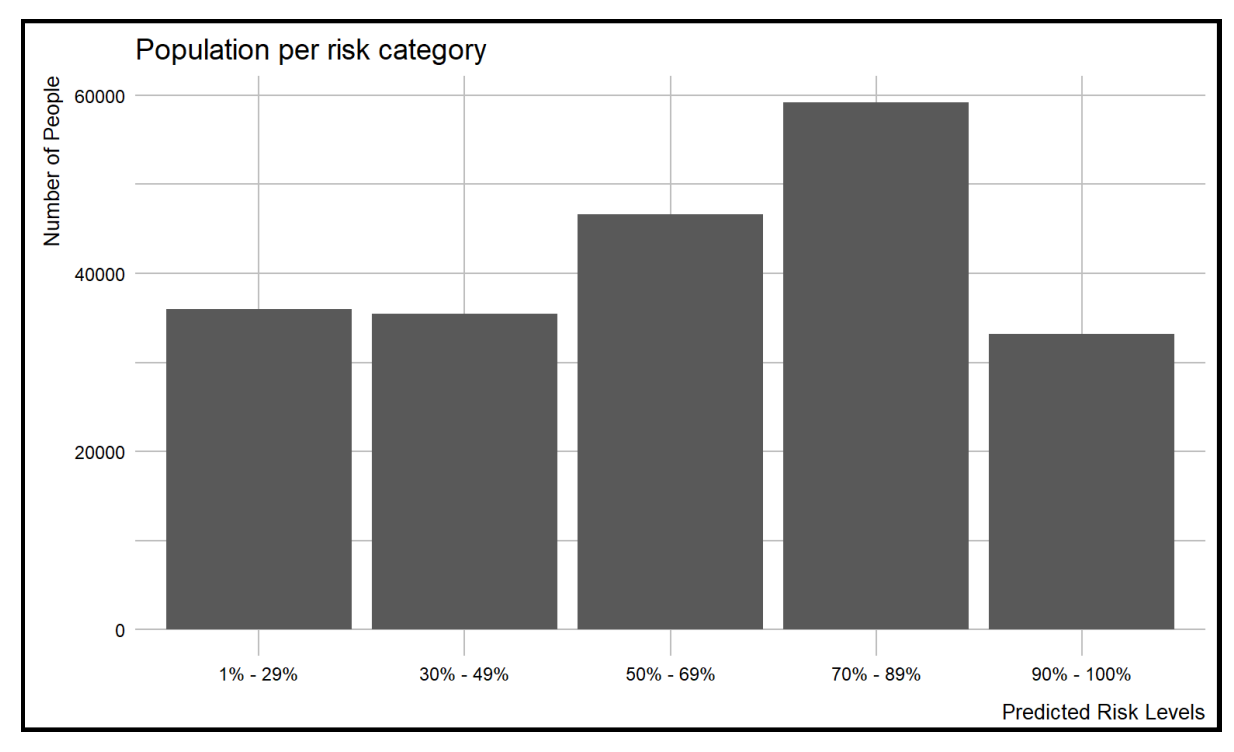

*Figure 2.1 Population per risk category.*

## 2.2 Is poverty related to predicted maltreatment events?

Figure 2.2 maps the weighted poverty rate by fishnet grid cell. How does the distribution of poverty relate to maltreatment events?

Figure 2.3 illustrates the relationship between poverty rate and predicted maltreatment count. The scatter plot demonstrates that the correlation between poverty and predictive risk is marginal. This visual relationship is confirmed by a correlation coefficient of 0.15. The weak relationship persists even when the zero count grid cells are removed.

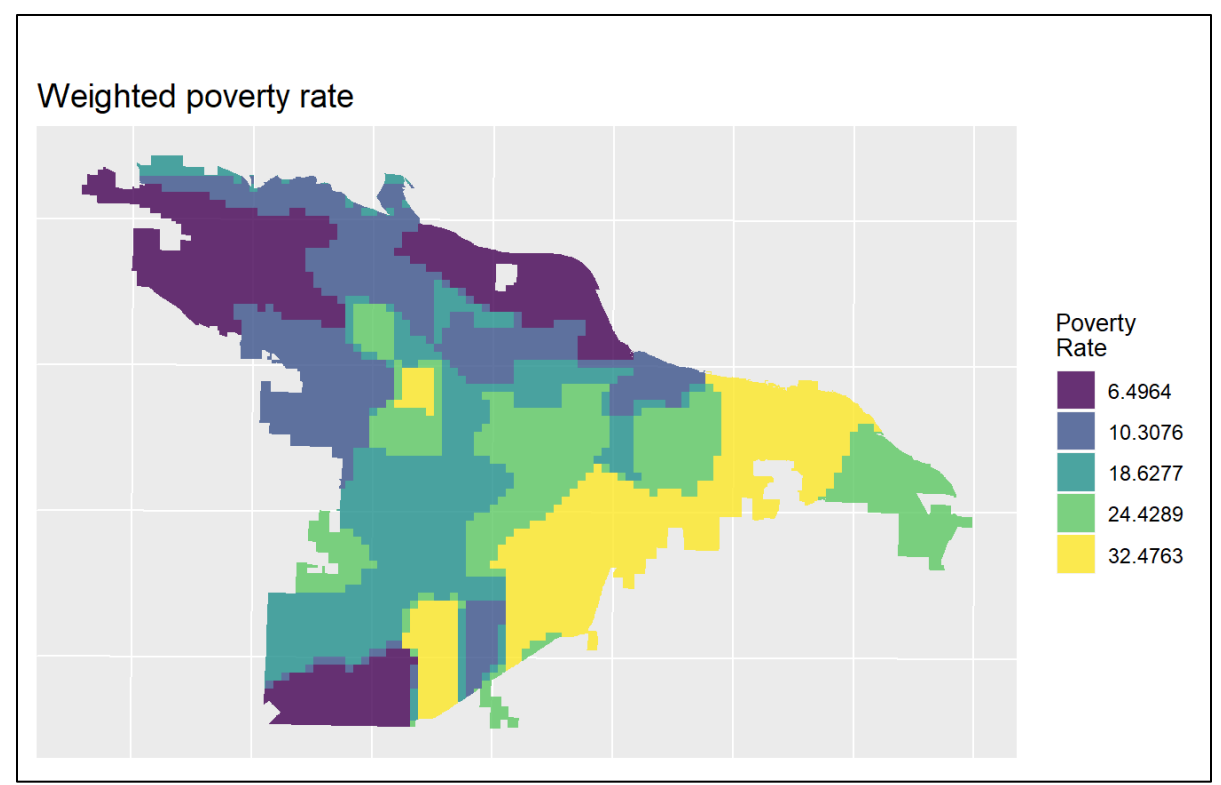

*Figure 2.2 Poverty rate by census tract*

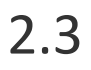

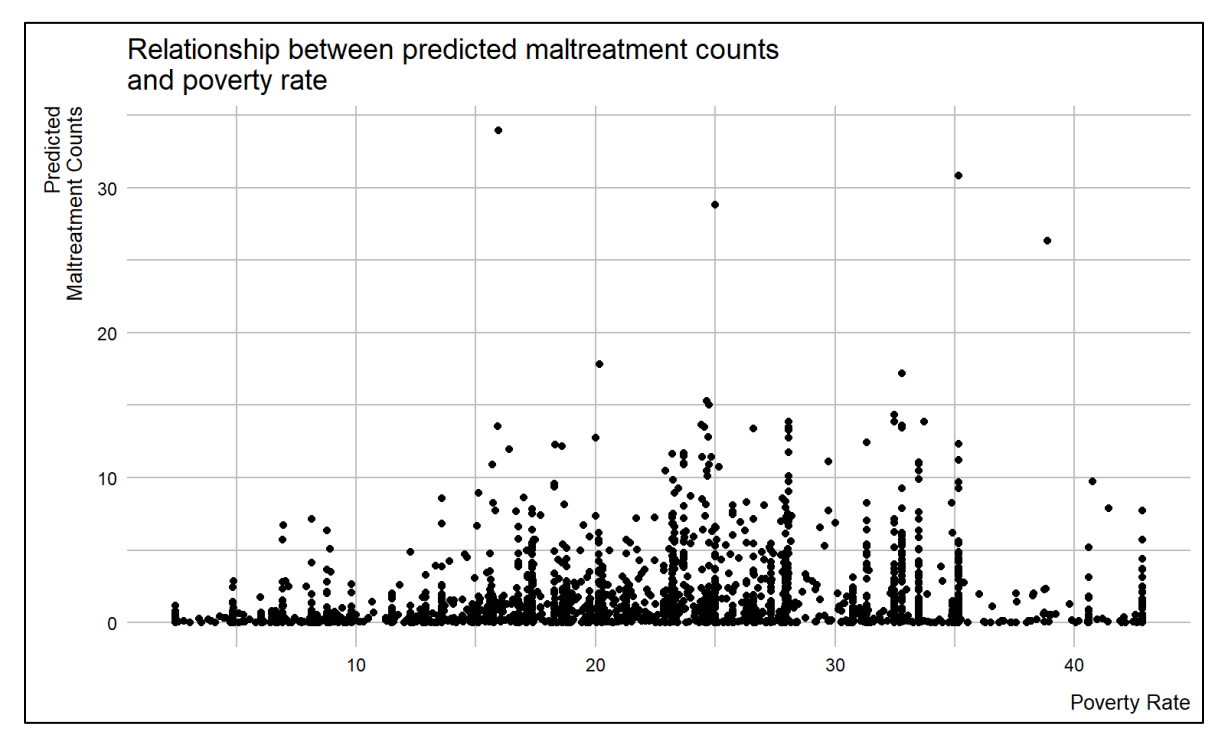

*Figure 2.3 Predicted maltreatment counts versus poverty rate.*

# Maltreatment risk and child fatalities

Figure 2.4 maps locations of child fatalities over the predicted maltreatment risk categories. The associated bar plot shows most child fatalities are occurring in the highest risk categories.

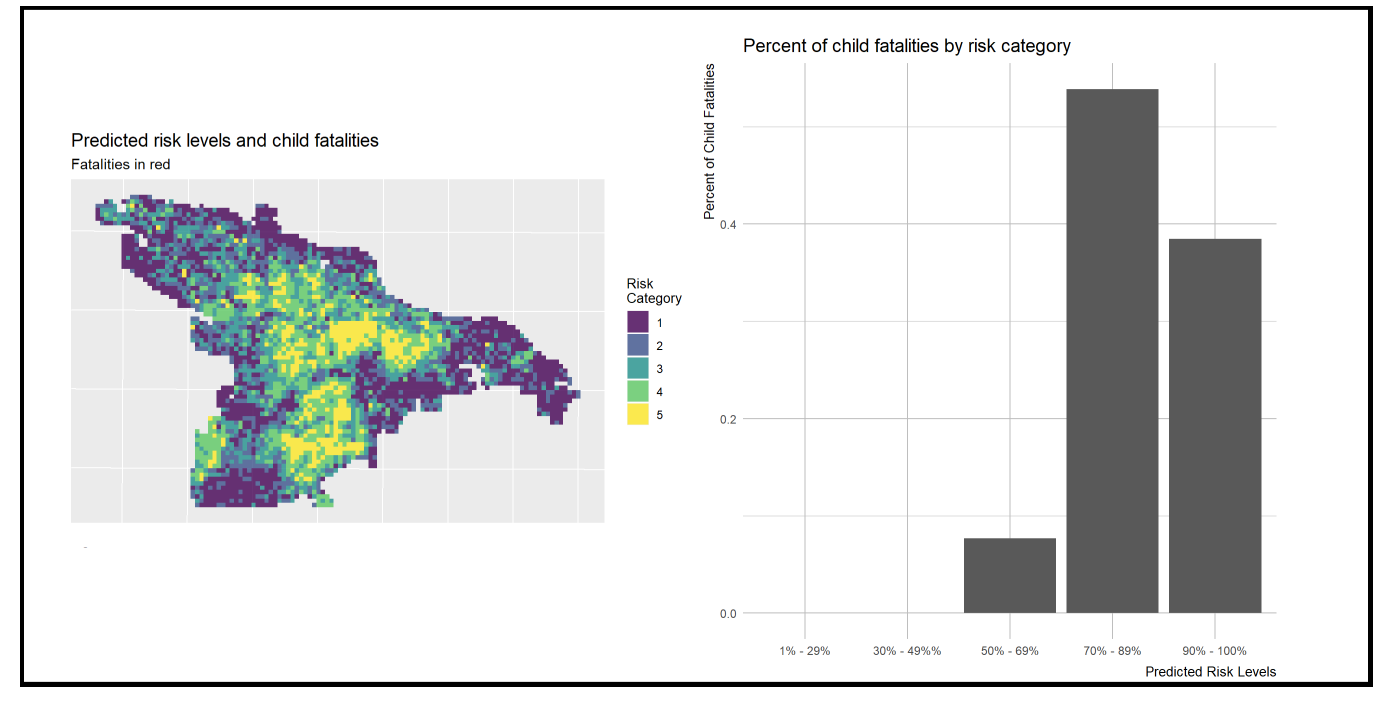

*Figure 2.4 Predicted risk categories vs child fatalities.*

# 2.4 Protective land uses (DCFS facilities)

The maltreatment predictions suggest where education, outreach, and prevention efforts should occur. What resources are available at these locations? To answer this question, we use a subset of the original protective factors data aggregated for the model building exercise. Stakeholders can replicate this approach on any list

of sites that are suitable to host these interventions.

We then calculate a relative measure of risk exposure for each DCFS facility by drawing quarter mile buffers around each site and taking the mean count of predicted events. Figure 2.5 plots these buffers and the relative measure of risk exposure. The table that follows lists the top 20 individual DCFS facilities sorted by type and mean predicted count. The rationale for choosing a quarter mile buffer is that it is a walkable distance, making it feasible for residents with transport limitation to reach by foot.

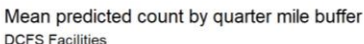

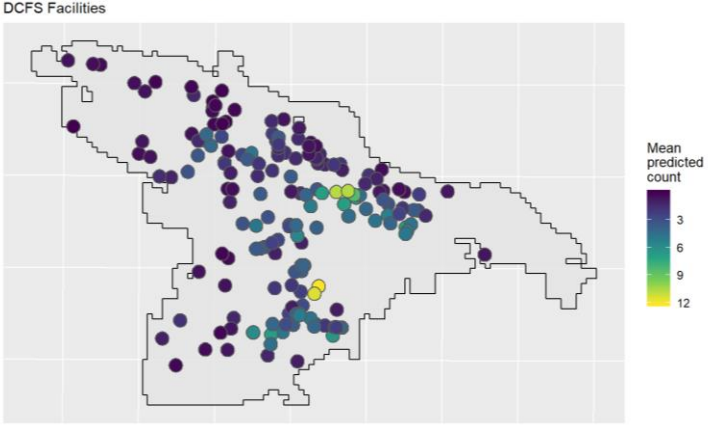

 *Figure 2.5 Mean predicted counts by 1/4-mile buffer.*

The following table lists the ten most optimally located DCFS facilities based on mean predicted count of maltreatment events within a quarter mile.

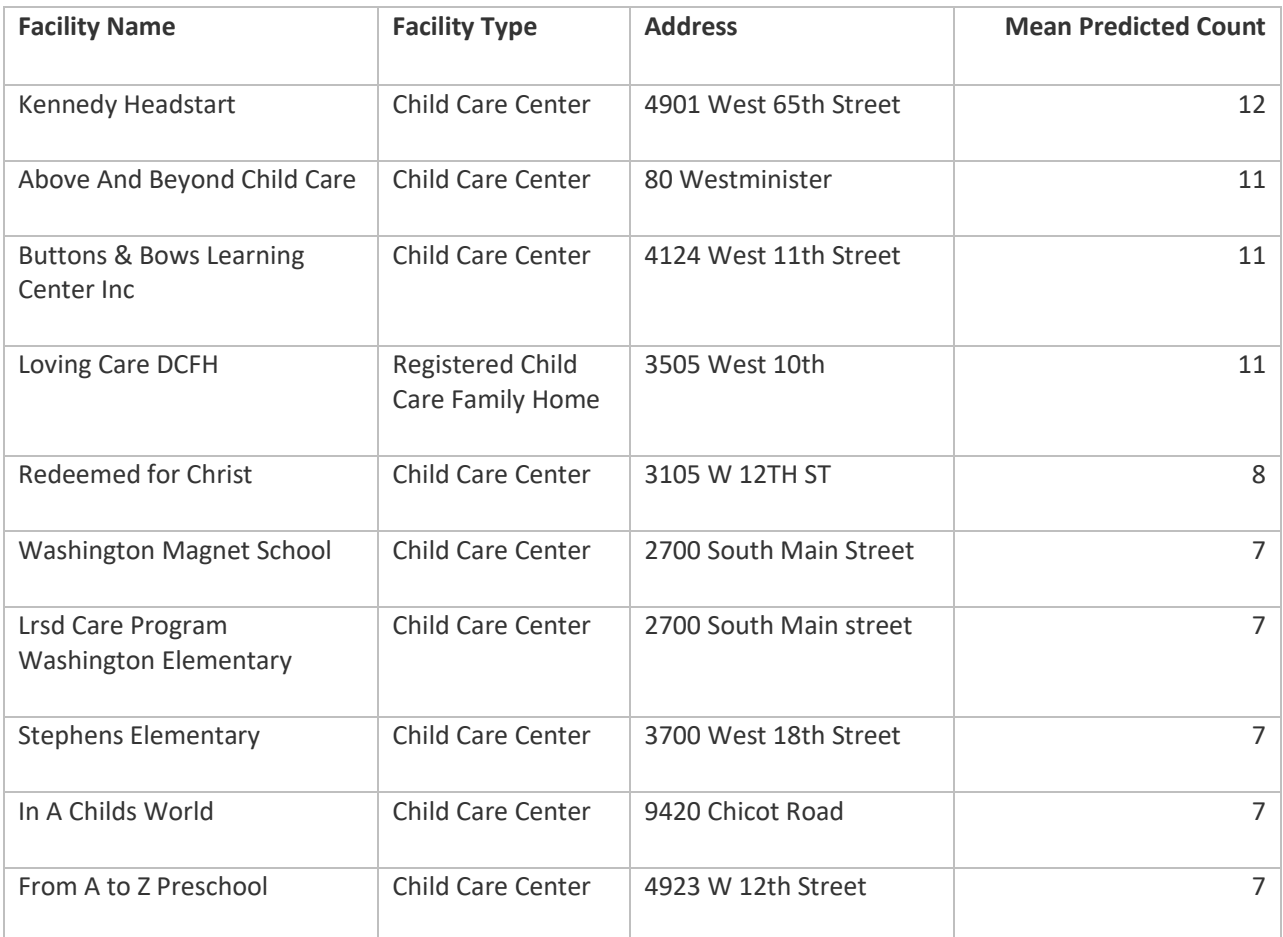

To dig deeper, we will repeat this process for specific types of protective factors, e.g. we can calculate relative measure of risk exposure for Child Care Centers.

# 2.5 Optimally located protective land uses

### 2.5.1 Optimally Located Child Care Centers

Figure 2.6 plots the relative measure of risk exposure for quarter mile buffers around childcare centers.

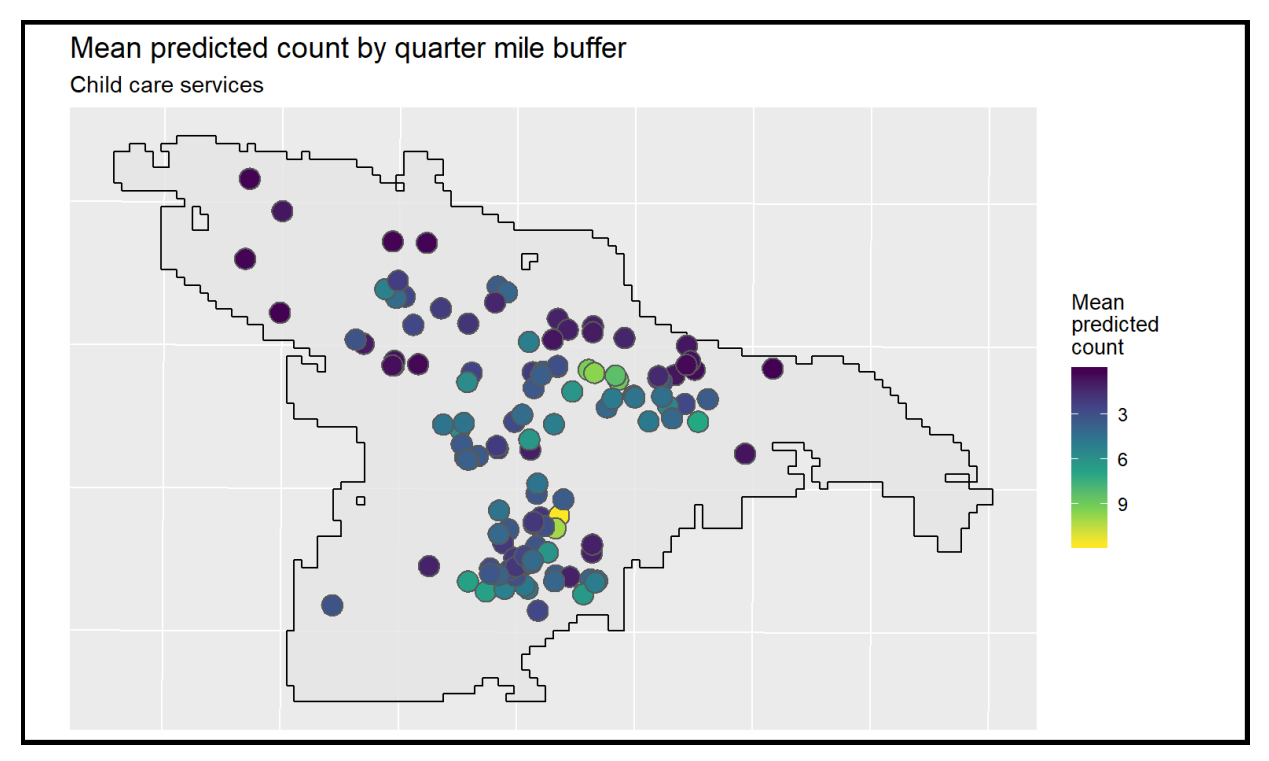

*Figure 2.6 17Mean predicted count by childcare services*

The following table lists the 5 most optimally located childcare facilities based on mean predicted count of maltreatment events within a quarter mile.

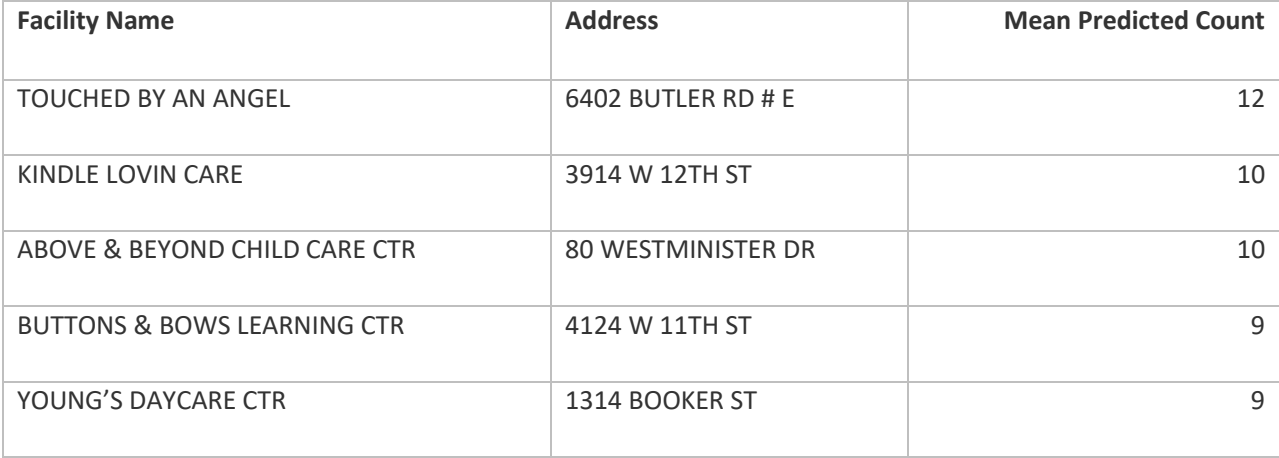

### 2.5.2 Neighborhood Resource Centers

Figure 2.7 plots the relative measure of risk exposure for quarter mile buffers around neighborhood resource centers.

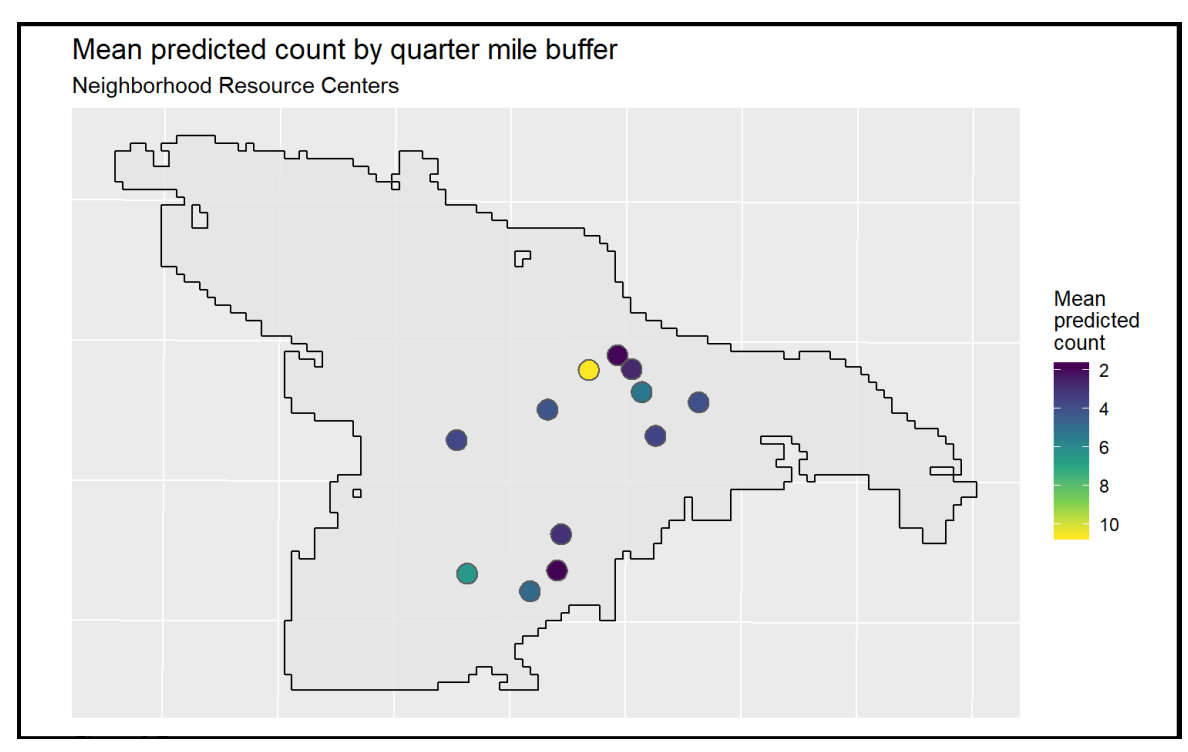

*Figure 2.7 18Mean predicted count by neighborhood resource centers*

The following table lists the five most optimally located neighborhood resource centers based on mean predicted count of maltreatment events within a quarter mile.

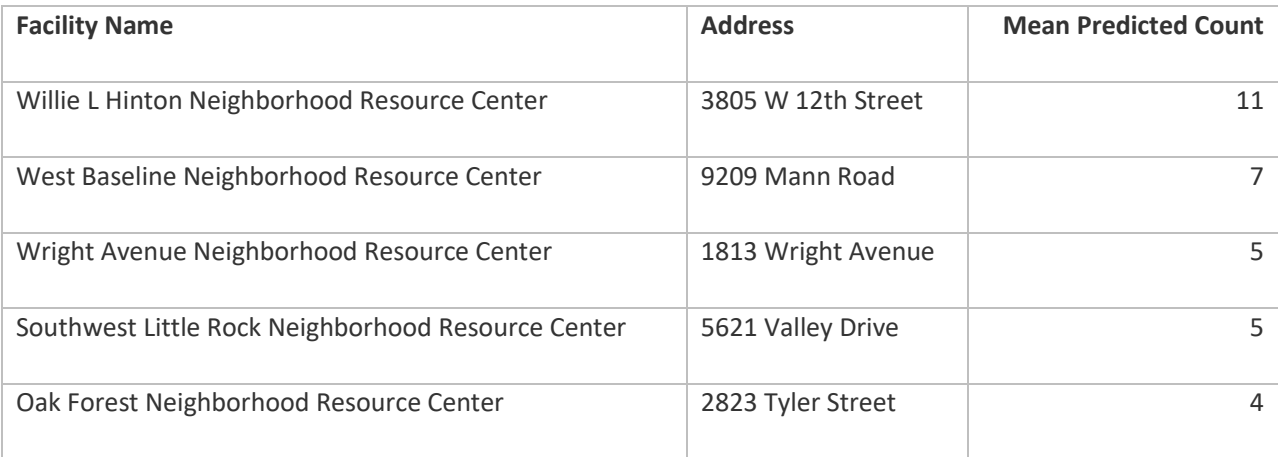

### 2.5.3 Child Youth Centers

Figure 2.8 plots the relative measure of risk exposure for quarter mile buffers around child youth centers.

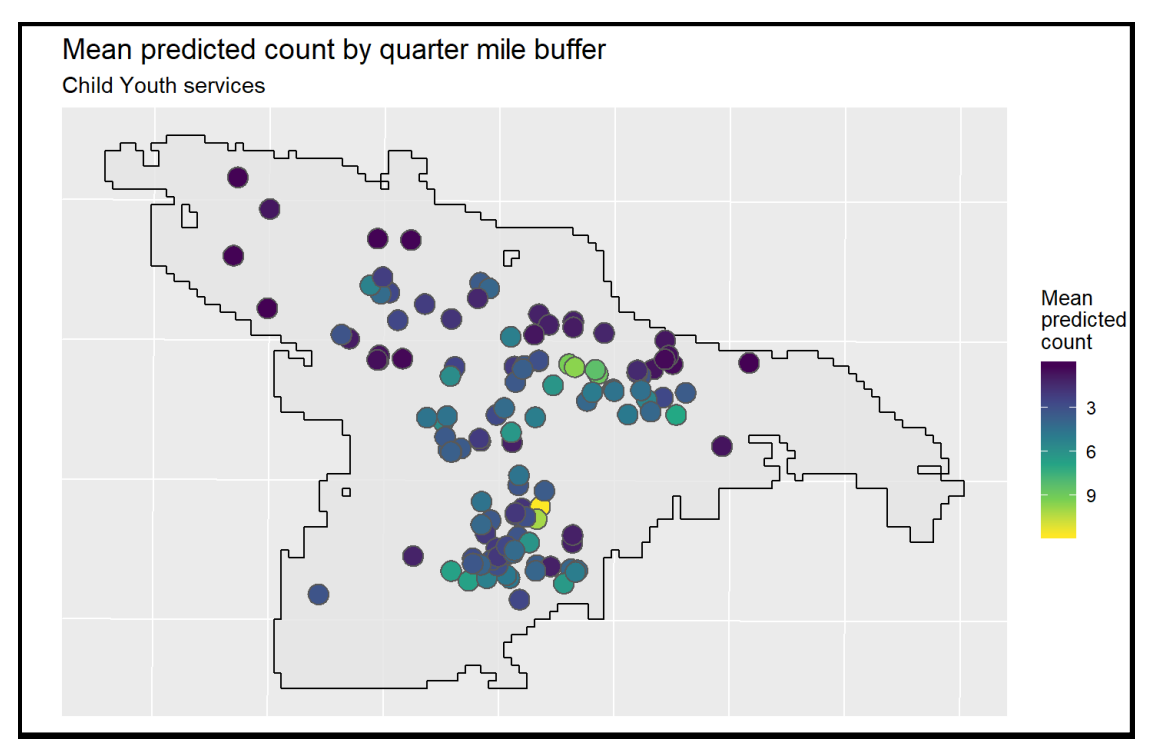

*Figure 2.8 19Mean predicted count by child and youth services*

The following table lists the 5 most optimally located child youth facilities based on mean predicted count of maltreatment events within a quarter mile.

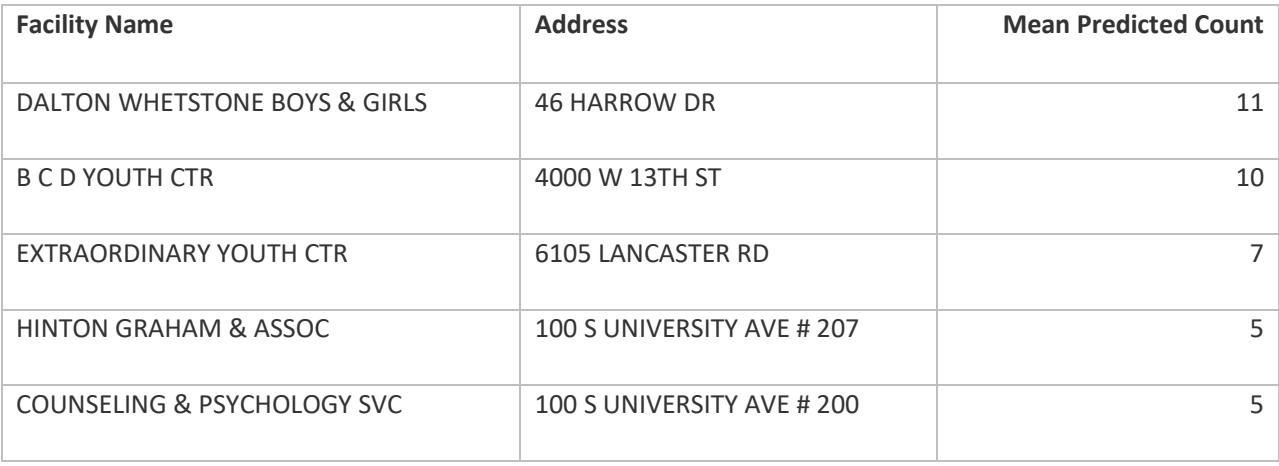

### 2.5.4 Civil & Social Organizations

Figure 2.9 plots the relative measure of risk exposure for quarter mile buffers around civil social organizations.

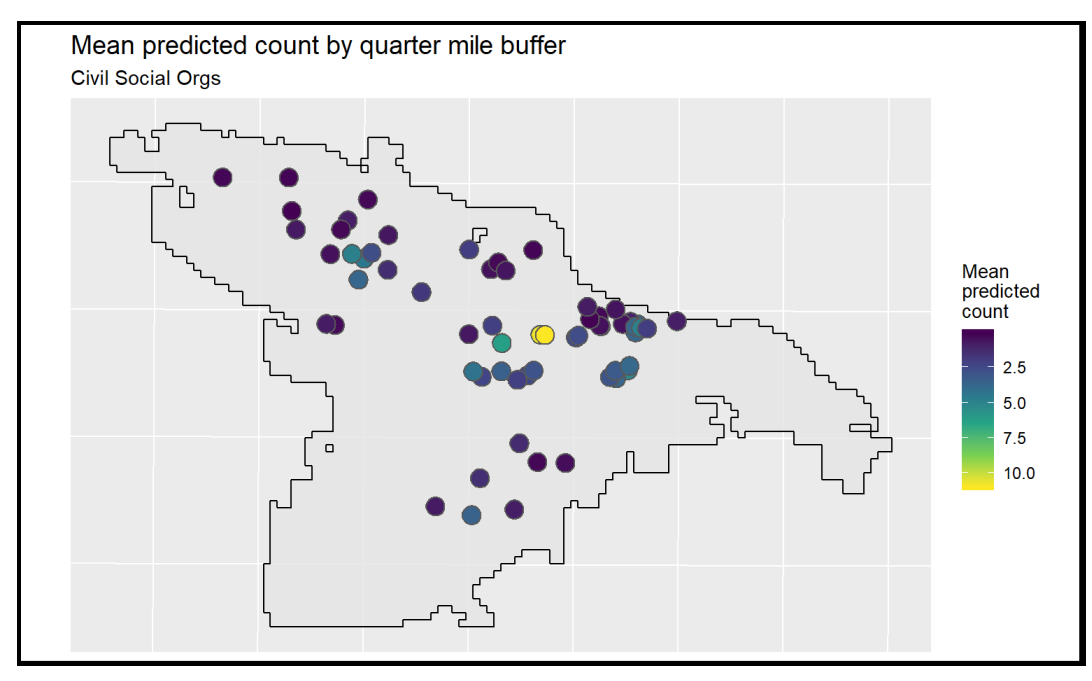

*Figure 2.9 20Mean predicted count by civil social organizations*

The following table lists the 5 most optimally located civil social organizations based on mean predicted count of maltreatment events within a quarter mile.

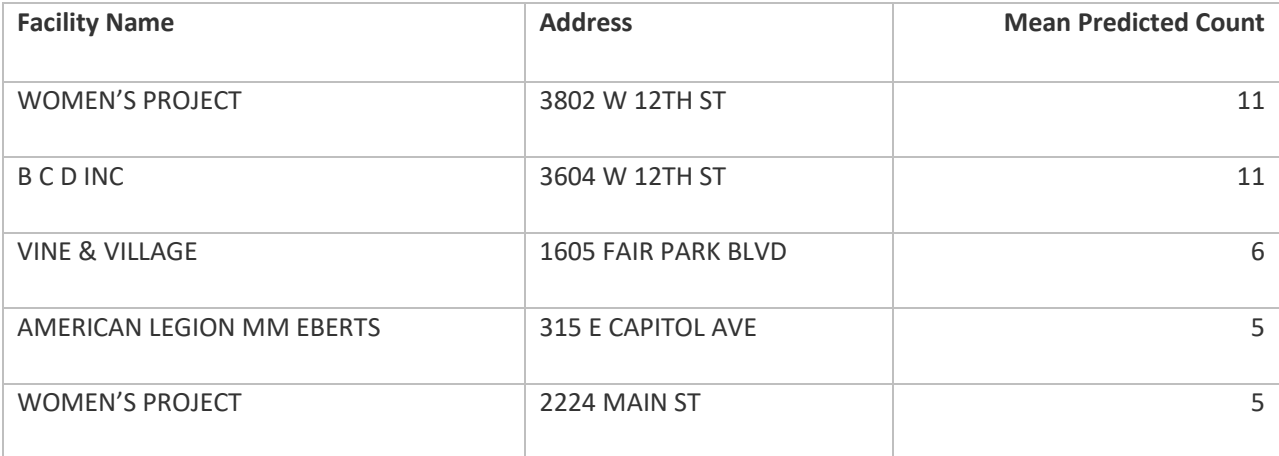

# 2.6 Supplementary Material

### 2.6.1 Correlation

#### 2.6.1.1 Positively correlated variables

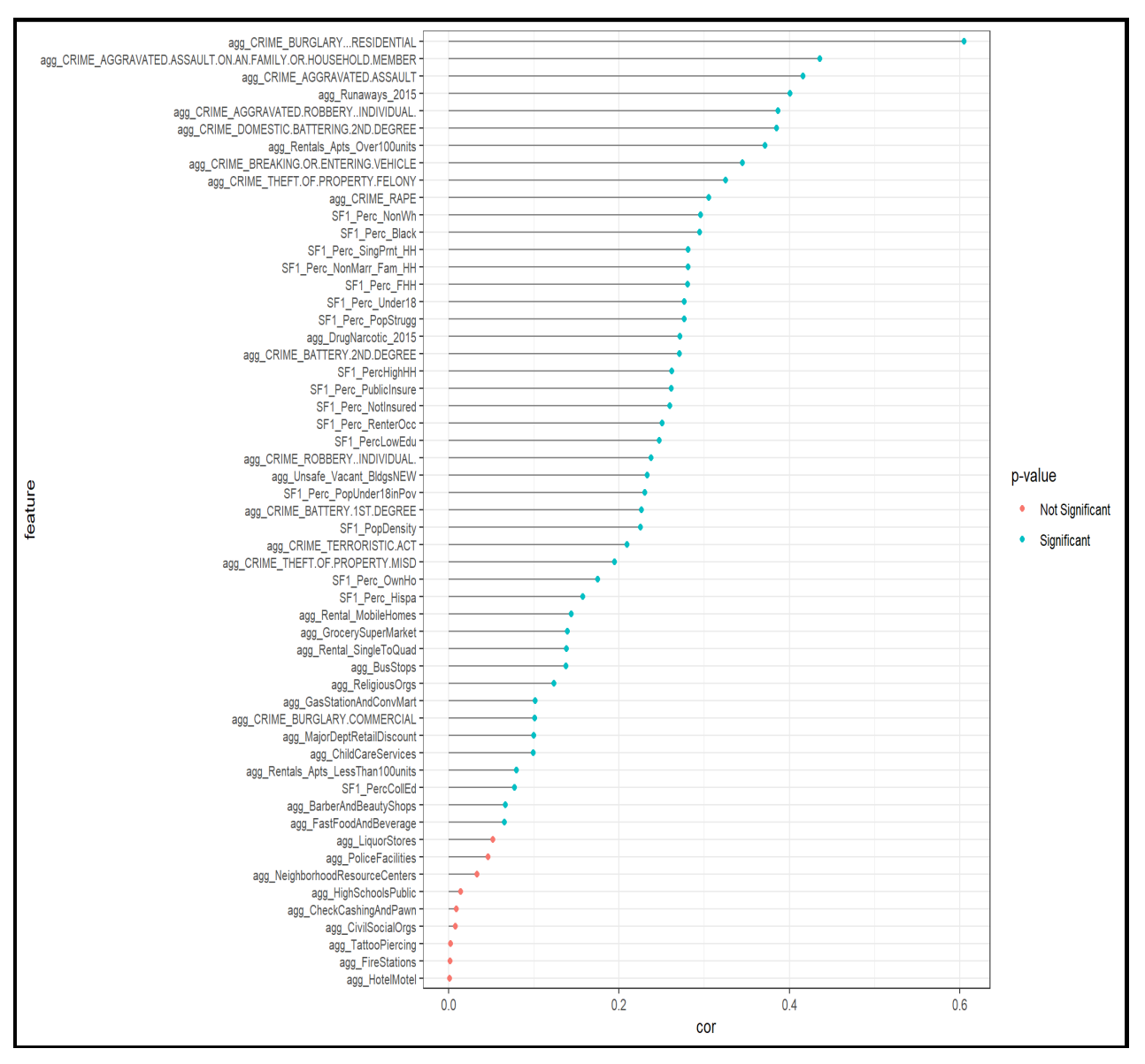

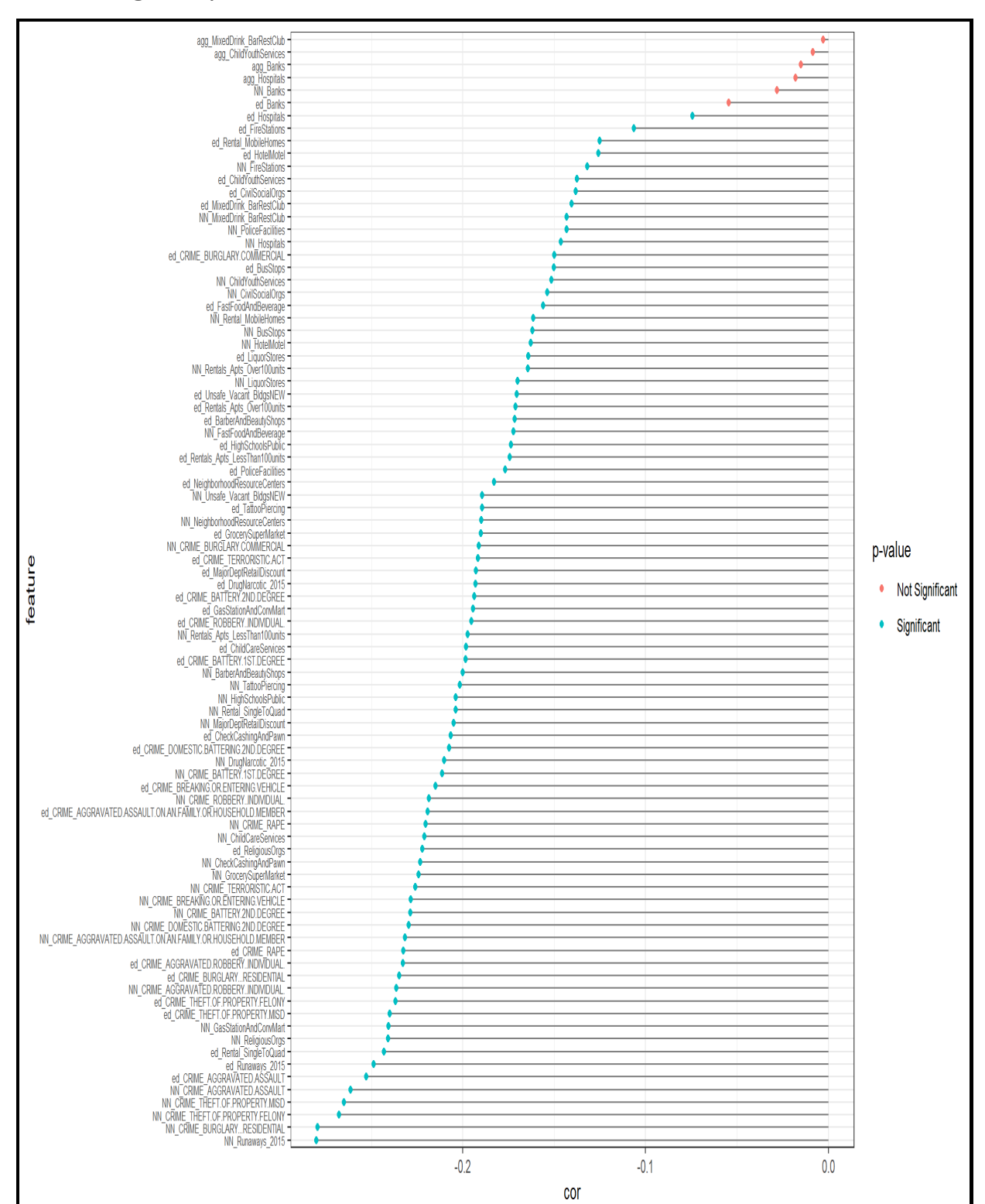

#### 2.6.1.2 Negatively correlated variables

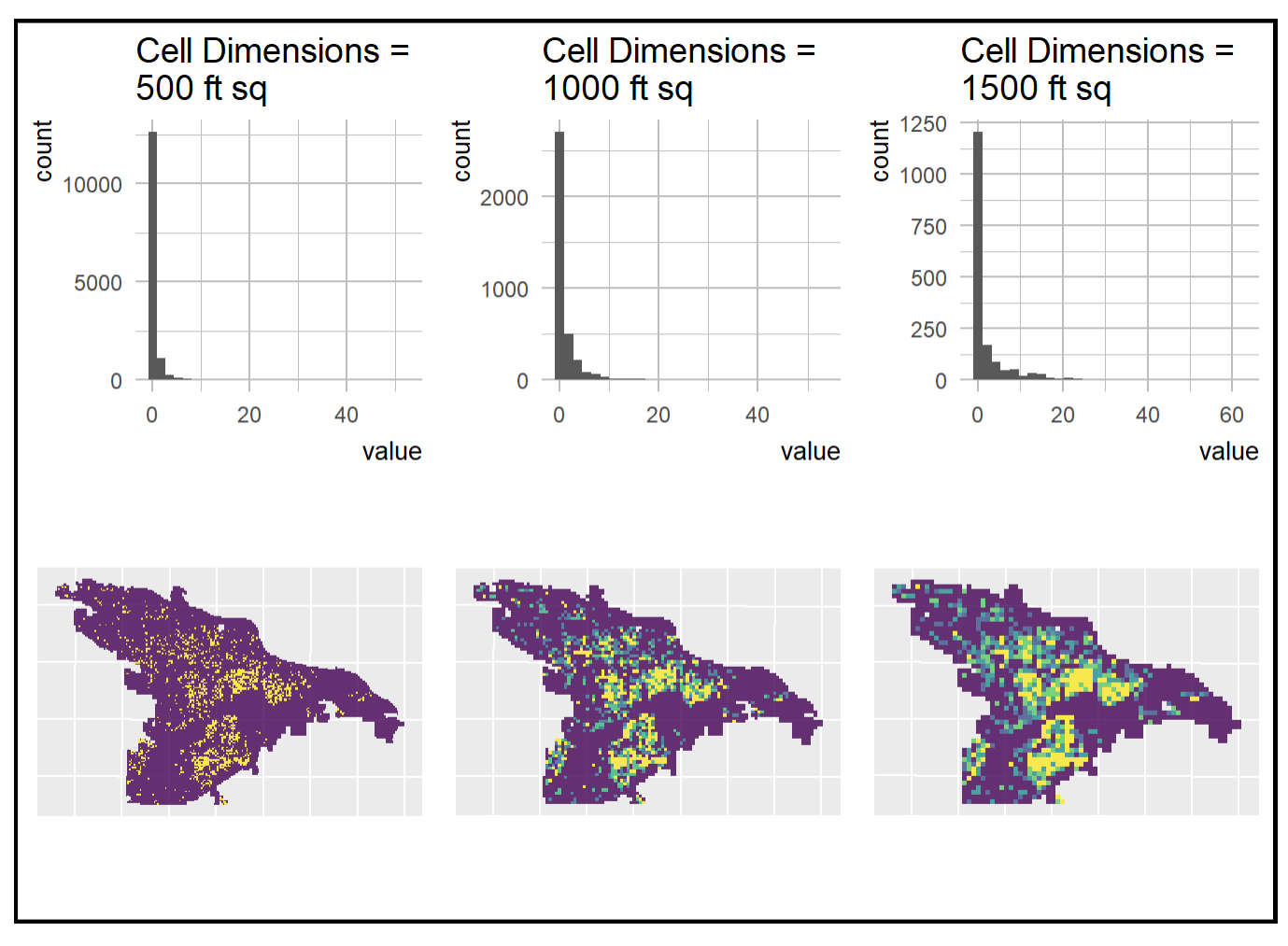

### 2.6.2 Choosing a fishnet grid size

2.6.3 Goodness-of-fit Tests

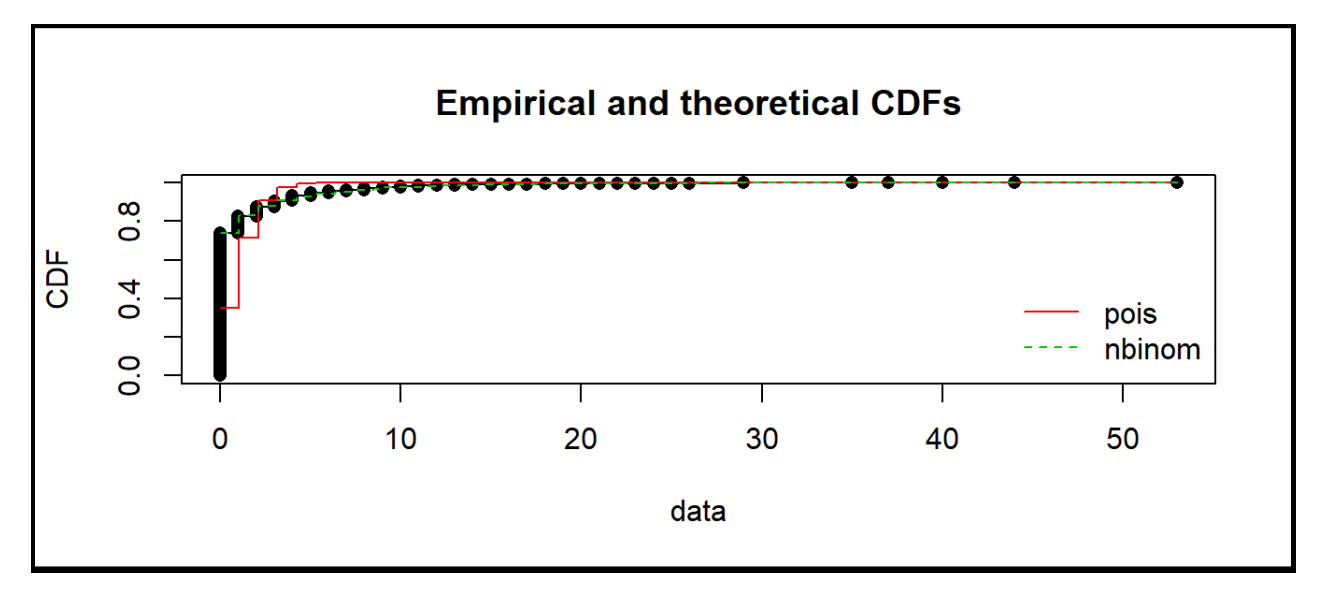

Page 33 of 85 Copyright © 2020 Predict Align Prevent, Inc. Some Rights Reserved.

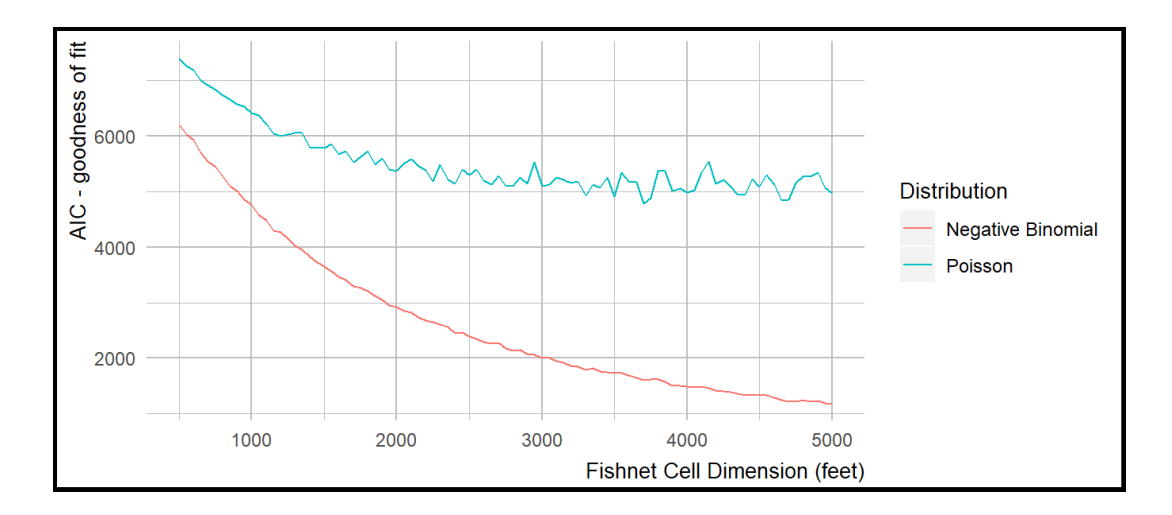

### 2.6.4 Tract fixed effects

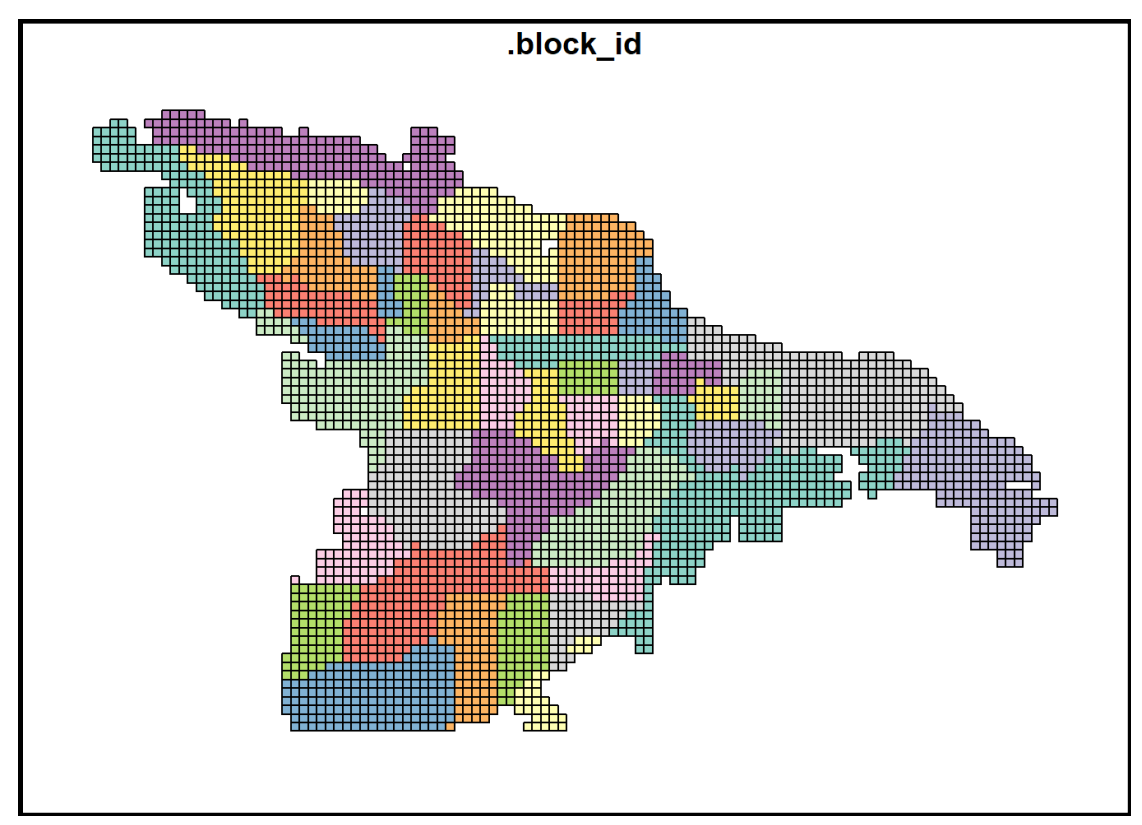

## 2.7 Appendix : R Codes

R codes can be found at this location:<https://github.com/DattaHub/PAP-child>

```
if(T)\left\{library("sf") \qquad # Spatial data objects and methods
  library("mapview") # Interactive Map Viewing
  library("ggmap") # ggplot2 addon for base maps
  library("cowplot")
  library("spatstat") # KDE and other spatial functions
  library("raster") # cell-based spatial operations
  library("tidyverse") # data manipulation framework
  library("Hmisc") # using cut2() functions for ggplot legends
  library("fitdistrplus") # Distribution fitting functions
  library("lubridate") # Power tools for handling dates
  library("tidycensus")
  library("lwgeom")
  library("Hmisc")
  library("hrbrthemes")
  library("gridExtra")
  library("patchwork")
  library("spdep") # KNN functions
  library("foreach")
   library("doParallel")
  library("corrplot")
  library("ranger") # randomforest implimentation 
  library("glmnet") # for Ridge and Lasso Regression
  library("knitr") # for kable table
  library("kableExtra")
  library("FNN") # KNN for CPS vs. NN plots
  library("groupdata2")
  library("htmltools")
  library("viridis")
   library("viridisLite")
}
mapTheme <- function() {
   theme(
```

```
plot.title = element text(size = 14, family = "sans", face = "plain", hjust = 0),
    plot.subtitle=element text(size = 11, family = "sans", hjust = 0),
    plot.caption=element text(size = 10, family = "sans", face = "italic", hjust = 0),
    axis.text = element blank(),
    axis.title.x = element blank(),
    axis.title.y = element blank(),
    axis.ticks = element blank(),
    axis.line = element blank(),
    legend.title = element text(size = 10, family = "sans"),
    legend.text = element text(size = 9, family = "sans"),
    panel.border = element_blank()
  )
}
plotTheme <- function() {
  theme(
   plot.title = element text(size = 14, family = "sans", face = "plain", hjust = 0),
   plot.subtitle=element text(size = 11, family = "sans", hjust = 0),
   plot.caption=element text(size = 10, family = "sans", face = "italic", hjust = 0),
   axis.title.x = element text(size = 10, family = "sans", face = "plain", hjust = 1,
vjust = -0.5),
   axis.title.y = element text(size = 10, family = "sans", face = "plain", hjust = 1,
vjust = 1),
    axis.text = element text(size = 7, family = "sans", face = "plain"),
    panel.background = element_blank(),
   panel.grid.minor = element line(colour = "gray"),
   panel.grid.major = element line(colour = "gray"),
   axis.ticks = element blank(),
   legend.title = element text(size = 10, family = "sans"),
    legend.text = element text(size = 9, family = "sans"),
   axis.line = element blank()
  \lambda}
if(T){
  mapviewOptions(basemaps = c("Stamen.TonerLite", "OpenStreetMap.DE"))
  base_dir = "C:/Users/jd033/Box/LR-Project"
   fishnet_grid_dim = 1000
```
```
k_direction = 8 # 4 = rook, 8 = queen
  k nearest neighbors = 5
   # Either k (e.g. 5 or 10) or "LOOCV"
   n_folds = "LOOCV"
   # threshold quntile for statArea grouping
   stat_area_quantile = 0.60
   # Number of simulations for CPS vs. NN
   simulations = 1000
   # Number of neighbors for CPS vs. NN
  k = 5 # random seed
  set.seed(11235)
}
## Source 
source('C:/Users/jd033/Box/Child Maltreatment/R-codes/FUNCTIONS VAPAP LR.R', echo = FA
LSE, keep.source = TRUE)
source('C:/Users/jd033/Box/Child Maltreatment/R-codes/FEA CREATE VARIABLES LR 2.R', ec
ho = TRUE, keep.source = TRUE)
```
# 2.7.1 LR Tracts

```
## LR tracts data
lr_tract = var_list[["LR_Tracts_Working51"]]
TRACT_AREA_plot <- lr_tract %>%
   ggplot(aes(fill = Area)) +geom sf(color = NA) +coord sf(crs = 2765) +
    scale fill_viridis_c(option = "plasma") +
    labs(title = "Area")
lr tract diss <- lr tract %>%
 mutate(dissolve = 1) 8>8 # get rid of slivers
  st_buffer(., dist = 0.1) 8>8
```

```
 group_by(dissolve) %>%
 summarise()
```

```
lr_rast_SP <- raster(as(lr_tract_diss, "Spatial"), nrows = 2000, ncol = 2000)
```
# 2.7.2 Basemap

```
var_list[["CPS_Accepted"]] <- var_list[["CM_LR_Matched_Centerline_3857"]]
idx 2 = which(var names == "CM_LR_Matched Centerline 3857")
var_list[[idx_2]] <- NULL
cps base map \le - get stamenmap(bbox = c(left = -92.52091, bottom = 34.62606, right =
-92.1549\overline{4}, top = 34.82195),
                                      maptype = "toner-lite")
# ggmap(cps_base_map)
## Alternative 
lr_base_map <- st_union(lr_tract) %>%
  ggplot()+geom sf(aes(), fill = "grey85", color = NA, size = 1) +
   mapTheme()
### get CPS Accepted values (add 1 column for dissolving)
cps_dissolve <- var_list[["CPS_Accepted"]] %>%
  mutate(value = 1) %>%
   dplyr::select(value)
```
# 2.7.3 Count CPS incidents per net cell

```
net <- st make grid(lr_tract, cellsize = fishnet grid dim) #%>%st_transform(2756)
# cps dissolve 8>8 st crs() == lr tract 8>8 st crs()
# count CPS incidents per net cell - really just to get net raster into sf polygon for
mat
```

```
net_agg <- aggregate(cps_dissolve, net , sum) %>%
   tibble:: rowid to column(., "net id")
net_agg_vals = net_agg$value[!is.na(net_agg$value)]
# summary(net_agg_vals)
# list of net cells IDs that intersect with Little Rock
net intersect <- st intersects(lr tract, net agg)
# extract Little Rock net cells based on intersect ID
net littlerock <- net agg[unique(unlist(net intersect)),]
net hood <- st join(net littlerock, lr tract, largest = TRUE)
listw <- nb2listw(poly2nb(as(net_littlerock, "Spatial"), queen = TRUE))
## Plot fishnet 
net littlerock$value[is.na(net littlerock$value)] <- 0
FISHNET plot <- net littlerock %>%
 qqplot(aes(fill = value)) + geom_sf(color = "grey60") + 
 coord sf(crs = 2765) +
  scale_fill_viridis_c(option = "magma") + 
  labs(title = "CM per grid-cell")+ 
  plotTheme()
```
### 2.7.4 Population and Other Census Data

```
acs <- var list[["LR_BG_Tracts_ACS_DataJoined"]]
acs = acs %>% dplyr::select(Incident C, TotPopSize, NLTotPop, PopDensity, Perc Under,
                            Perc Black, Perc NonWh, Perc Hispa, Perc NonMa,
                            Perc_FHH, Perc_SingP, PercLowEdu, Perc_Rente,
                            Perc PopUn, Perc PopSt, Perc NotIn, Perc Publi,
                            PercHighHH, PercCollEd, Perc_OwnHo)
```

```
acs <- acs %>% rename( Incident_Count_sum = Incident_C,
                       Perc Under18 = Perc Under,
                       Perc NonMarr Fam HH = Perc NonMa,
                       Perc SingPrnt HH = Perc SingP,
                       Perc RenterOcc = Perc Rente,
                       Perc_PopUnder18inPov = Perc_PopUn,
                       Perc PopStrugg = Perc PopSt,
                       Perc_NotInsured = Perc_NotIn,
                        Perc_PublicInsure = Perc_Publi)
acs pop <- acs %>% dplyr::select(TotPopSize)
## The number 2.29568e-5 is sq ft to acre conversion. 
## if you download from ACS using tidycensus, the variable name is "value", here it's 
TotPopSize.
acs pop <- acs pop %>%
 mutate(acre = as.numeric(st area(acs)*2.29568e-5),
          # acre = units::set_units(acre, acre), 
          pop_acre_rate = TotPopSize / acre) 
POP ACRE RATE plot <- acs pop %>%
 qqplot(aes(fill = pop acre rate)) +geom sf(color = NA) +coord sf(crs = 2765) +
 scale fill viridis c (option = "magma") +
  labs(title = "Population per acre") +
  plotTheme()
net blocks intersect <- st intersection(acs pop, net littlerock)
# group by cell and calc block stats.
net blocks intersect <- net blocks intersect %>%
 mutate(intersect area acres = as.numeric(st area(net blocks intersect)*2.29568e-5))
8 > 8group by (net id) %>%
```

```
mutate(cnt = n(),
       pcnt of block = intersect area acres/acre,
       intersect pop = TotPopSize * pcnt of block) 8>8 arrange(net_id)
```
## 2.7.5 Summarize population

```
## Summarize pop 
fishnet_pop <- net_blocks_intersect %>% # xcc
 group by (net id) %>%
   summarise(net_pop = sum(intersect_pop)) %>%
 filter(net pop > 0) # \leftarrow zeros or no zeros!!!!
BASIC FISHNET plot <-fishnet pop %>%
 ggplot(aes(fill = net pop)) + geom_sf(color = NA) + 
 scale fill viridis c (option = "plasma") +
 labs(title = "Net Pop")######### MAKE NET AND RATE FOR ALL CPS VARS
CPS vars <- grep("CPS ", names(var list), value = TRUE)
CPS_agg <- NULL
for(i in seq_along(CPS_vars)){
 var name <- paste0("net ",CPS vars[i])
 cat(var name, "\n\times")
 CPS dat <- var list[[CPS_vars[i]]] %>%
   mutate(value = 1) %>%
    dplyr::select(value)
  fishnet_CPS_var <- aggregate(x = CPS_dat, by = fishnet_pop, FUN = sum) 8>8st drop geometry() %>%
   mutate(Feature = var name) 8>8 dplyr::select(Feature,value)
   CPS_agg <- rbind(CPS_agg, fishnet_CPS_var)
```

```
CPS agg <- CPS agg %>%
   mutate(id = rep(seq(1:nrow(fishnet_pop)),length(CPS_vars))) %>%
   spread(Feature, value) %>%
   dplyr::select(-id) %>%
  mutate(geometry = fishnet pop$geometry) %>%
  st as sf()
#### Spatial join of fishnet pop and fishnet cps to then calculate rate for all CPS fe
atures
fishnet pop cps <- st join(fishnet pop, CPS agg, join = st equals) 8>8mutate at(vars(paste0("net ",CPS vars)), funs(rate = ./(net pop/100))) %>% # cps pe
r 100 person
  # rename at(vars( contains( " rate")), .funs = list(paste("rate", gsub("net | rate",
" " " , . \rangle, \text{sep} = " " ) )) %>%
   replace(is.na(.), 0) # replace NA with zero
fishnet coords <- fishnet pop cps %>%
 st centroid() %>%
  st coordinates() %>%
   as.matrix()
```
# 2.7.6 CM Count by fishnet

```
fishnet pop cps cut <- fishnet pop cps %>%
  mutate(net_CPS_Accepted = ifelse(is.na(net_CPS_Accepted), 0, net_CPS_Accepted)) %>% 
  make_cuts(., "net_CPS_Accepted", cuts = "breaks", n_breaks = 10)
CPS_COUNT_BY_FISHNET_PLOT_ <- lr_base_map + #ggplot() + #ggmap(cps_base_map) +
  geom_sf(data = ll(fishnet_pop_cps_cut), aes(fill = cut_val), inherit.aes = FALSE, co
lor = NA, alpha = 0.8) +
  labs(title = "CPS count per\nfishnet cell") +
  scale fill viridis d(na.value = NA, option = "D", direction = 1, name = "CPS Count")+
  mapTheme() +
 theme(plot.title = element text(size = 14, family = "sans", face = "plain", hjust =
0),
```
}

```
plot.subtitle=element text(size = 11, family = "sans", hjust = 0),
        plot.caption=element text(size = 10, family = "sans", face = "italic", hjust =
0),
        axis.line = element blank(),
        legend.title = element text(size = 10, family = "sans"),
        legend.text = element text(size = 9, family = "sans"))
fishnet pop cps <- fishnet pop cps 8> rename(rate CPS Accepted = rate)
fishnet pop cps rate cut <- fishnet pop cps 8>%
  mutate(rate CPS Accepted = ifelse(is.na(rate CPS Accepted), 0, rate CPS Accepted)) \frac{1}{6}>make cuts(., "rate CPS Accepted", cuts = "breaks", n breaks = 10)
CPS_RATE_BY_FISHNET_PLOT <- ggplot() + #ggmap(cps_base_map) +
 geom sf(data = ll(fishnet pop cps rate cut), aes(fill = cut val), inherit.aes = FALS
E, color = NA, alpha = 0.8) +
   labs(title = "Child Protective Service rate\nper 100 people") +
  scale fill viridis d(na.value = NA, option = "D", direction = 1, name = "CPS Rate\np
er 100" +
  mapTheme() +
 theme(plot.title = element text(size = 14, family = "sans", face = "plain", hjust =
0),
        plot.subtitle=element text(size = 11, family = "sans", hjust = 0),
        plot.caption=element text(size = 10, family = "sans", face = "italic", hjust =
0),
        axis.line = element blank(),
        legend.title = element text(size = 10, family = "sans"),
        legend.text = element text(size = 9, family = "sans"))
```
# 2.7.7 CPS counts by month and year

```
CPS Counts Year table <- table(lubridate::year(var list[["CPS Accepted"]]$Referral D)
)
CPS Counts Month table <- table(lubridate::month(var list[["CPS Accepted"]]$Referral D
))
```
# 2.7.8 CPS histogram by date

```
CPS_by_year <- lubridate::year(var_list[["CPS_Accepted"]]$Referral_D) %>%
  data.frame(year = .)
```

```
CPS_HIST_BY_DATE <- ggplot(CPS_by_year, aes(x = year)) +
   geom_histogram() +
  plotTheme()
```
### 2.7.9 CPS points by month plot

```
months <- c("January", "February", "March", "April", 
             "May", "June", "July","August", 
             "September", "October", "November", "December")
cps <- var list[["CPS Accepted"]] %>%
 mutate(year = lubridate::year(Referral D),
        month = lubridate:: month (Referral D),
        month = months [month],
         month = fct relevel(month, months))
CPS_POINT_BY_MONTH_plot <- ggplot()+#ggmap(cps_base_map) +
 geom point(data = data.frame(st coordinates(ll(cps)), year = cps$year),
             aes(x=X, y=Y, color = as.factor(year)), size=1.5, alpha = 0.8) +
 scale_color_viridis_d(name = "Year") +
  labs(title = "CPS Accepted in Little Rock, AR by Year",
       caption = "source: **************") +
  facet wrap(~year) +
  mapTheme() +
   theme(
   legend.key = element rect(fill = "white"),
   strip.text = element text(face = "plain", size = 11),
   legend.position = c(0.85, 0.25) # or "none
   )
```
#### 2.7.10 CPS KDE by Year plot

```
variable = "year"
values <- unique(cps[[variable]])
year dat \leq - list()
brks <- 9
window cps \leq - get window(cps, buff dist = 10000)
for(i in seq_along(values)){
```

```
 dat <- filter(cps, !!as.name(variable) == values[i])
  points.ppp <- as.ppp(st coordinates(ll(dat)), window cps)
   densityRaster <- raster(density(points.ppp, scalekernel=TRUE, sigma = 0.005))
 dens data <- gplot data(densityRaster, maxpixels = 2500) %>%
    mutate(!!as.name(variable) := values[i])
  year_dat[[i]] <- dens_data
}
year dat <- do.call(rbind, year dat)
CPS KDE BY YEAR plot <- ggplot() + #ggmap(cps base map) +
 geom tile(data = year dat,
            aes(x,y,fill = as.factor(ntile(value,brks)),
                 group = !!as.name(variable)), alpha=0.8) +
 scale fill viridis d(name = variable) + labs(title = "CPS accepted in Little Rock, VA by year",
      caption = "Figure 5.2") +
  facet wrap(vars(!!as.name(variable))) +
  mapTheme() +
   theme(
   legend.key = element rect(fill = "white"),
   strip.text = element text(face = "plain", size = 11, hjust = 0),
    strip.background = element rect(fill = "white"),
    legend.position = "none"
   )
```
# 2.7.11 CPS trend by month and year

```
# CPS_KDE_BY_YEAR_plot
CPS by year month <- st drop geometry (var list[["CPS Accepted"]]) %>%
  mutate(month = lubridate:: month(Referral D),
          year = lubridate::year(Referral_D))%>%
   dplyr::select(month, year) %>%
  group_by(month, year) %>%
 mutate(m_count = n()) 8>8 distinct() %>%
   ungroup()
```

```
CPS TREND BY MONTH YEAR plot <- ggplot(CPS by year month, \text{aes}(x = \text{year}, y = \text{m count}))+
   geom_point() +
 geom smooth(method = lm, formula = y ~ splines::bs(x, 3)) +
  labs(y="Incidents per month") +
   plotTheme()
```
### 2.7.12 CPS Line Agg by Month

```
CPS_agg_by_month <- st_drop_geometry(var_list[["CPS_Accepted"]]) %>%
 mutate(month = lubridate::month(Referral D),
         year = lubridate::year(Referral_D))%>%
 group by (month) %>%
 summarise(count = n())
CPS_LINE_AGG_BY_MOTNH_plot <- ggplot(CPS_agg_by_month, aes(x = month, y = count)) +
 scale_x_continuous(breaks = seq(1,12), labels = seq(1,12)) +
  geom_line() +
  plotTheme()
CPS_normalized_by_month <- st_drop_geometry(var_list[["CPS_Accepted"]]) %>%
  mutate(month = lubridate::month(Referral D),
        year = lubridate:: year (Referral D)) %>%
 group by (year, month) %>%
 summarise(m total = n()) 8>8 arrange(month, year) %>%
 dplyr::select(month, year, m_total) %>%
  ungroup() %>%
 group by (month) %>%
 mutate(m_mean = mean(m_total),
        m_s d = sd(m_t total),m_z = (m_ttotal - m_mean) / m_sdCPS_LINE_NORMALIZED_plot <- ggplot(CPS_normalized_by_month, aes(x = as.factor(month),
                                                                y = m z, group = year,
                                                                color = as.factor(year
))) +
```

```
 geom_line() +
  geom hline(yintercept = 0, color = "gray20", linetype = "dashed") +
 scale color viridis d(name = "year") +
 labs(x = "month") +
 scale y continuous(limits = c(-2,2)) +
  plotTheme()
CPS_LINE_NORMALIZED_plot
```
### 2.7.13 CPS Calendar plot

```
CPS agg cal <- st drop geometry(var list[["CPS Accepted"]]) %>%
  mutate() %>%
 mutate(day = factor(weekdays(Referral D,T),
                      levels = rev(c("Mon", "Tue", "Wed", "Thu", "Fri", "Sat", "Sun")),
        week = week(Referral D),
        month = month(Referral D),
        year = year(Referral D)) %>%
  dplyr::select(day, week, month, year) %>%
 group by(day, week, month, year) %>%
 summarise(day cnt = n()) %>%
  complete(day, week, month, year) 
CPS CALENDAR plot \langle - ggplot(CPS agg cal, aes(x = week, y = day, fill = day cnt)) +
  viridis::scale_fill_viridis(name="Incidents",
                               option = 'C',
                              direction = 1,
                              na.value = "gray90") +
 geom tile(color = 'white', size = 0.1) +
  facet_wrap('year', ncol = 1) +
  scale x continuous (
   expand = c(0, 0),breaks = seq(1, 52, length = 12),
   labels = c("Jan", "Feb", "Mar", "Apr", "May", "Jun"," "Jul", "Aug", "Sep", "Oct", "Nov", "Dec")) +
   theme_ipsum_rc()
```
### 2.7.14 CPS compare fishnet grid size

```
grid_seq <- c(500,1000,1500)
p loc l \leq vector(mode = "list", length = length(grid seq))
p hist l <- vector(mode = "list", length = length(grid seq))
for(i in seq along(grid seq)){
  cat(grid seq[i], "\n\times")
 net i <- st make grid(lr tract, cellsize = grid seq[i])
  net_agg_i <- aggregate(cps_dissolve, net_i, sum) %>% 
    mutate(value = ifelse(is.na(value),0,value))
   net_intersect_i <- st_intersects(lr_tract, net_agg_i) 
   # extract Little Rocks net cells based on intersect ID
   net_littlerock_i <- net_agg_i[unique(unlist(net_intersect_i)),]
  net littlerock i$class <- Hmisc::cut2(net littlerock i$value, g = 9)
   p_loc <- ggplot() + #ggmap(cps_base_map) +
    geom sf(data = ll(net littlerock i), aes(fill = class),
            color = NA, inherit.aes = FALSE, size = 0.5, alpha = 0.8) +
    scale fill viridis d(na.value=NA,
                         name = \text{past}("Values", "\n[quantiles]"),
                         breaks = levels(net agg i$class),
                         labels = levels(net agg i$class)) +
     mapTheme()
  p loc l[[i]] \leftarrow p loc
  p hist <- ggplot(net littlerock i, aes(x=value)) +
   geom histogram(bins = 30) +
    # scale x continuous(limits = c(-1,100)) +
    # scale y continuous(limits = c(0,15)) +
    labs(title = paste0("Cell Dimensions =\n",grid_seq[i]," ft sq")) +
     plotTheme()
   p_hist_l[[i]] <- p_hist
}
```

```
CPS COMPARE FISHNET GRID_SIZE_3x2_plot <- grid.arrange(p_hist_l[[1]], p_hist_l[[2]], p
hist 1[[3]], p_loc_l[[1]], p_loc_l[[2]], p_loc_l[[3]], ncol = 3)
CPS_COMPARE_FISHNET_GRID_SIZE_3x2_plot
number <- as.numeric(na.omit(fishnet_pop_cps$net_CPS_Accepted))
fitp <- fitdist(number,"pois", discrete = TRUE)
fitnb <- fitdist(number,"nbinom", discrete = TRUE)
cdfcomp(list(fitp,fitnb)) # plot
gof <- gofstat(list(fitp,fitnb))
```
### 2.7.15 AIC calculation for Poisson and Negative Binomial

```
net cell dims <- seq(500,5000,50)
aic results \leq matrix (nrow=length (net cell dims), ncol = 3)
colnames(aic_results) <- c("cell_dim","pois","nbinom")
for(i in seq_along(net_cell_dims)){
 net <- st make grid(lr tract,cellsize=net cell dims[i])
 cps cnt <- aggregate(cps dissolve, net, sum)
  number <- as.numeric(na.omit(cps cnt$value))
   fitp <- fitdist(number,"pois", discrete = TRUE)
   fitnb <- fitdist(number,"nbinom", discrete = TRUE)
   gof <- gofstat(list(fitp,fitnb))
   aic_results[i,1] <- net_cell_dims[i]
 aic results[i,2] <- as.numeric(gof$bic[1])
  aic results[i,3] <- as.numeric(gof$bic[2])
}
AIC_LINE_FITDISTR_plot <- data.frame(aic_results) %>%
   gather(dist, aic, -cell_dim) %>%
   rename("Distribution" = dist) %>% 
   mutate(Distribution = case_when(
    Distribution == "nbinom" \sim "Negative Binomial",
    Distribution == "pois" ~ "Poisson"
   )) %>%
```

```
ggplot(., aes(x = celldim, y = aic, group = Distribution, color = Distribution)) + geom_line() +
labs(y = "AIC - goodness of fit",x = "Fishnet Cell Dimension (feet)") + plotTheme()
```
### 2.7.16 Protective and Risk Variables

```
protective names <- c("Banks",
                         "GrocerySuperMarket",
                         "HighSchoolsPublic",
                         "HotelMotel",
                         "ChildCareServices",
                         "ChildYouthServices",
                         "CivilSocialOrgs",
                         "Hospitals",
                         "NeighborhoodResourceCenters",
                         "PoliceFacilities",
                         "ReligiousOrgs")
risk_names <- c( "CRIME_THEFT OF PROPERTY FELONY", 
                   "CRIME_BURGLARY - RESIDENTIAL",
                   "CRIME_AGGRAVATED ASSAULT", 
                   "CRIME_TERRORISTIC ACT", 
                  "CRIME_THEFT OF PROPERTY MISD", 
                  "CRIME_RAPE", 
                  "CRIME_BATTERY 2ND DEGREE", 
                  "CRIME_DOMESTIC BATTERING 2ND DEGREE", 
                 "CRIME BREAKING OR ENTERING VEHICLE" ,
                  "CRIME_AGGRAVATED ROBBERY (INDIVIDUAL)", 
                  "CRIME_ROBBERY (INDIVIDUAL)" , 
                  "CRIME_AGGRAVATED ASSAULT ON AN FAMILY OR HOUSEHOLD MEMBER",
                  "CRIME_BURGLARY COMMERCIAL" , 
                  "CRIME_BATTERY 1ST DEGREE",
                  "BarberAndBeautyShops",
                  "BusStops",
                  "CheckCashingAndPawn",
```

```
 "FastFoodAndBeverage",
                 "GasStationAndConvMart",
                 "HotelMotel",
                 "LiquorStores",
                 "MajorDeptRetailDiscount",
                 "MixedDrink_BarRestClub",
                "Rental MobileHomes",
                "Rental SingleToQuad",
                 "Rentals_Apts_LessThan100units",
                "Rentals Apts Over100units",
                 "TattooPiercing",
                 "Unsafe_Vacant_BldgsNEW")
risk var list <- var list[grep(paste(risk names,collapse="|"), names(var list), value
= TRUE) \overline{\ }protective var list <- var list[grep(paste(protective names,collapse="|"), names(var l
ist), value = TRUE)]
risk_plot_dat <- list()
brks <- 9
window cps \leq - get window(cps, buff dist = 10000)
for(i in seq along(risk var list)){
 var dat <- risk var list[[i]]
  points.ppp <- as.ppp(st_coordinates(ll(var_dat)),window_cps)
   densityRaster <- raster(density(points.ppp, scalekernel=TRUE, sigma = 0.005))
 dens data <- gplot data(densityRaster, maxpixels = 2500) %>%
   mutate(variable = names(risk var list)[i])
   risk_plot_dat[[i]] <- dens_data
}
risk plot dat <- do.call(rbind, risk plot dat)
# one-liner to extract all 'geometry' cols from list and rbind
risk compile <- sf::st as sf(data.table::rbindlist(lapply(risk var list, '[', "geometr
V'')))
risk.points.ppp <- as.ppp(st_coordinates(ll(risk_compile)),window_cps)
risk_densityRaster <- raster(density(risk.points.ppp, scalekernel=TRUE, sigma = 0.005)
\lambdarisk aggregate plot data <- gplot data(risk densityRaster, maxpixels = 2500) %>%
  mutate(variable = "Risk")
```

```
## KDE Risk 
# risk plot xy <- risk plot dat %>% dplyr::select(x,y)
# library(proj4)
# proj4string <- "+proj=utm +zone=19 +south +ellps=WGS84 +datum=WGS84 +units=m +no def
s "
# pj = project(risk plot xy, proj4string, inverse=TRUE)
# risk_latlon <- data.frame(lat=pj$y, lon=pj$x)
# risk plot latlon = cbind(risk plot dat, risk latlon)
RISK KDE FACET PLOT <- ggplot() + #ggmap(cps_base_map) +
  geom_tile(data = risk_plot_dat, 
            aes(x, y, fill = as.factor(ntile(value,brks)),
                 group = variable), alpha=0.8) +
 scale fill viridis d(name = variable) +facet wrap(~variable) +
  labs(title = "Spatial density of risk factors",
      caption = "Figure 5.4") +
 mapThene() + theme(
   legend.key = element rect(fill = "white"),
   strip.text = element_text(face = "plain", size = 11, hjust = 0),
    legend.position = "none",
   strip.background = element rect(fill = "white")
  )
# RISK_KDE_FACET_PLOT
RISK_KDE_PLOT <- ggplot() + #ggmap(cps_base_map) +
   geom_tile(data = risk_aggregate_plot_data, 
            aes(x, y, fill = as.factor(ntile(value,brks)),group = variable), alpha=0.6) +
  scale fill viridis d(name = variable) +
   #facet_wrap(~variable) +
  mapTheme() +
   theme(
    legend.key = element rect(fill = "white"),
    strip.text = element text(face = "plain", size = 11),
```

```
 legend.position = "none"
  )
# RISK_KDE_PLOT
protective plot dat \leq - list()
window_cps <- get_window(cps, buff_dist = 10000)
for(i in seq along(protective var list)){
 var dat <- protective var list[[i]]
  points.ppp <- as.ppp(st_coordinates(ll(var_dat)),window_cps)
  densityRaster <- raster(density(points.ppp, scalekernel=TRUE, sigma = 0.005))
 dens data <- gplot data(densityRaster, maxpixels = 2500) %>%
   mutate(variable = names(protective var list)[i])
 protective plot dat[[i]] <- dens data
}
protective plot dat <- do.call(rbind, protective plot dat)
# one-liner to extract all 'geometry' cols from list and rbind
protective compile \leq sf::st as sf(data.table::rbindlist(lapply(protective var list, '
[', "geometry")))
protective.points.ppp <- as.ppp(st_coordinates(ll(protective_compile)),window_cps)
protective densityRaster <- raster(density(protective.points.ppp, scalekernel=TRUE, si
\text{gma} = 0.005))
protective_aggregate_plot_data <- gplot_data(protective_densityRaster, maxpixels = 250
0) 8>8 mutate(variable = "Protective")
PROTECTIVE KDE FACET_PLOT <- ggplot() + #ggmap(cps_base_map) +
  # geom point(data = data.frame(st coordinates(ll(cps)),
   # month = cps[[variable]]),
  # aes(x=X, y=Y), size = 1, color = "gray30", alpha = 0.75) +geom tile(data = protective plot dat,
            \text{aes}(x,y,\text{fill} = \text{as.factor}(\text{ntile}(\text{value},\text{brks})),qroup = variable, alpha=0.8) +
 scale fill viridis d(name = variable) +facet wrap(~variable) +
   labs(title = "Spatial density of protective factors",
      caption = "Figure 5.3") +
   mapTheme() +
   theme(
```

```
legend.key = element rect(fill = "white"),
    strip.text = element text(face = "plain", size = 11, hjust = 0),
     legend.position = "none",
   strip.background = element rect(fill = "white")
  \lambdaPROTECTIVE KDE PLOT <- ggplot()+ #ggmap(cps base map) +
 geom tile(data = protective aggregate plot data,
            aes(x, y, fill = as.factor(intile(value,brks)),group = variable), alpha=0.6) +
  scale fill viridis d(name = variable) +
   #facet_wrap(~variable) +
 mapThene() + theme(
    legend.key = element rect(fill = "white"),
    strip.text = element text(face = "plain", size = 11),
    legend.position = "none"
 \lambda# PROTECTIVE_KDE_PLOT
fishnet knn <- knn2nb(knearneigh(fishnet coords, k direction))
fishnet_Weights <- nb2listw(fishnet_knn, style="W")
localMorans <- as.data.frame(localmoran(fishnet_pop_cps$net_CPS_Accepted, fishnet_Wei
ghts))
globalMorans <- moran.mc(fishnet_pop_cps$net_CPS_Accepted, fishnet_Weights, nsim=999)
GLOBAL MORANS PERMUTATION plot <- ggplot(data.frame(res = globalMorans$res)[1:999,,0],
aes(res)) + 
 geom histogram(binwidth = 0.01) +
 geom vline(aes(xintercept = globalMorans$statistic), colour = "red", size=1) +
 scale x continuous(limits = c(-1, 1)) +
  labs(title="Observed and permuted Moran's I", 
        x = "Simulated Moran's I Value") +
  plotTheme()
fishnet_pop_cps_morans <- fishnet_pop_cps
fishnet_pop_cps_morans$Ii <- localMorans$Ii
fishnet pop cps morans$pvalue <- localMorans$`Pr(z > 0)`
fishnet pop cps morans <- cbind(fishnet coords, fishnet pop cps morans)
```

```
fishnet pop_cps_morans_cut <- make_cuts(fishnet_pop_cps_morans, "net_CPS_Accepted",
                                        cuts = "breaks", n breaks = 10)
## Next chunk 
plot cps \leq - lr base map + #ggplot() + #ggmap(cps base map) +
  geom_sf(data = ll(fishnet_pop_cps_morans_cut), aes(fill = cut_val),
          color = NA, inherit.aes = FALSE, alpha = 0.8) +
 scale fill viridis d(na.value=NA, name = "Maltreatment\nEvents") +
  labs(title = "Panel 1",
        subtitle = "CPS count by fishnet") +
  mapTheme() +
 theme(plot.title = element text(size = 14, family = "sans", face = "plain", hjust =
0),
        plot.subtitle=element text(size = 11, family = "sans", hjust = 0),
        plot.caption=element text(size = 10, family = "sans", face = "italic", hjust =
0),
       axis.line = element blank(),
        legend.title = element text(size = 10, family = "sans"),
        legend.text = element text(size = 9, family = "sans"))
Ii cut <- fishnet pop cps morans %>%
 mutate(Ii cut val = as.character(Hmisc::cut2(.$Ii,
                                                cuts = as.numeric(quantile(round(fishne
t pop cps morans$Ii,2),
                                                                           na.rm=T, p =seq(0,1,0.25))))plot Ii <- lr base map + #ggplot() + #ggmap(cps base map) +
 geom sf(data = ll(Ii cut), aes(fill = Ii cut val),
          color = NA, inherit.aes = FALSE, alpha = 0.8) +
 scale fill viridis d(na.value=NA, name = "I value", option = "D") +
 labs(title = "Panel 2",
        subtitle = "Local Moran's I value") +
  mapTheme() +
 theme(plot.title = element text(size = 14, family = "sans", face = "plain", hjust =
0),
        plot.subtitle=element text(size = 11, family = "sans", hjust = 0),
        plot.caption=element text(size = 10, family = "sans", face = "italic", hjust =
0),
       axis.line = element blank(),
```

```
legend.title = element text(size = 10, family = "sans"),
        legend.text = element text(size = 9, family = "sans"))
p_cut <- fishnet_pop_cps_morans %>%
  mutate(pval cut = ifelse(pvalue > 0.05, "Not\nSignificant", "Significant"))
plot p \leftarrow lr base map + #ggplot() + #ggmap(cps base map) +
 geom sf(data = ll(p cut), aes(fill = pval cut),
          color = NA, inherit.aes = FALSE, alpha = 0.8) +
 scale fill viridis d(na.value=NA, name = "p-value", option = "D") + labs(title = "Panel 3",
        subtitle = "Stastically significant\nmaltreatment clusters",
       caption = "Figure 5.5") +
  mapTheme() +
 theme(plot.title = element text(size = 14, family = "sans", face = "plain", hjust =
0),
        plot.subtitle=element text(size = 11, family = "sans", hjust = 0),
        plot.caption=element text(size = 10, family = "sans", face = "italic", hjust =
0),
        axis.line = element blank(),
        legend.title = element text(size = 10, family = "sans"),
        legend.text = element_text(size = 9, family = "sans"))
MORANS I P plot <- cowplot::plot grid(plot cps, plot Ii, plot p, ncol =1, align = "hv"
, axis = "Irbt")#cowplot::plot grid(plot cps, plot Ii, plot p,rel widths = c(0.9,0.9,0.9),ncol = 1, al
\mathsf{ign} = "v")
```
### 2.7.17 Aggregate features

# MORANS\_I\_P\_plot

```
cl <- makePSOCKcluster(3)
registerDoParallel(cl)
source('C:/Users/jd033/Box/Child Maltreatment/R-codes/FUNCTIONS_VAPAP_LR.R')
agg_results <- Aggregate_points_Features(var_list, net_littlerock)
ED_results <- Euclidean_point_features(var_list,
                                        lr_rast_SP,
```

```
 lr_tract_diss, 
                                        net_littlerock)
NN_results <- NN_point_features(var_list, net_littlerock, k_nearest_neighbors)
stopCluster(cl)
```
# 2.7.18 Aggregating all features, creating correlation plots and fitting three different models

```
sf1 tract <- acs %>% dplyr::select(-Incident Count sum, -TotPopSize, -NLTotPop)
sf1_tract <- sf1_tract %>%
 mutate(acre = as.numeric(st area(acs)*2.29568e-5))
vars sfl desc <- sfl tract %>% st drop geometry() %>% dplyr::select(starts with("P"))%
>% names()
net blocks intersect <- st intersection(sf1 tract, net littlerock)
# group by cell and calc block stats.
net blocks intersect2 <- net blocks intersect %>%
 mutate(intersect area acres = as.numeric(st area(net blocks intersect)*2.29568e-5))
28 group_by(net_id) %>%
 mutate(cnt = n(),
         pcnt of block = intersect area acres/acre) %>%
  # intersect pop = value * pcnt of block) %>%
 arrange(net id) %>%
 mutate at(vars(matches("^P|^T")), funs(.* pcnt of block))
### summarise intersect pops to each net cell and create pop rates for some
fishnet_sf1 <- net_blocks_intersect2 %>% # xcc
  group_by(net_id) %>%
 summarise at(vars(matches("^P|^H")), funs(sum)) %>%
  dplyr::select(-pcnt_of_block) 
## cast data frame to list of variables
```

```
sf1 results <- fishnet sf1 %>%
  gather(variable, value, -net id, -geometry) %>%
 mutate(feature name = paste0("SF1 ", variable)) %>%
 group by (variable) %>%
  nest() %>%
  pull(data)
names(sf1_results) <- paste0("SF1 ",setdiff(colnames(fishnet sf1), c("net id","geometr
y")))
## 
fishnet_pop_cps_net <- fishnet_pop_cps %>%
 dplyr::select(net id, net pop, rate CPS Accepted, net CPS Accepted) %>%
 rename(cps rate = rate CPS Accepted,
         cps net = net CPS Accepted)
## NN features combine 
features <- data.frame(net_id = NN_results[[1]]$net_id, stringsAsFactors = FALSE)
for(i in seq along(NN results)) {
 feat i <- NN results[[i]] %>%
   st drop geometry() %>%
   dplyr::select(net id, feature name, value) %>%
   spread(feature name, value)
 features \leq left join(features, feat i, by = "net id")
}
# join features to our target of cps rate
NN features <- features %>%
 left join(., st drop geometry(fishnet pop cps net), by = "net id")
## 
features <- data.frame(net_id = ED_results[[1]][[1]]$net_id, stringsAsFactors = FALSE)
for(i in seq along(ED results[[1]])) {
  feat_i <- ED_results[[1]][[i]] %>%
   st drop geometry() %>%
   dplyr::select(net id, feature name, value = mean dist ) %>% ### mean dist !!!
```

```
spread(feature_name, value)
 features \leq left_join(features, feat i, by = "net id")
}
# join features to our target of cps rate
ED features <- features %>%
  left_join(., st_drop_geometry(fishnet_pop_cps_net), by = "net_id")
## agg_feature combine
features <- data.frame(net id = agg results[[1]]$net id, stringsAsFactors = FALSE)
for(i in seq along(ED results[[1]])) {
 feat i <- agg results[[i]] %>%
   st drop geometry() %>%
    dplyr::select(net_id, feature_name, value) %>%
   spread(feature_name, value)
 features \leq left join(features, feat i, by = "net id")
}
# join features to our target of cps rate
agg_features <- features %>%
 left join(., st drop geometry(fishnet pop cps net), by = "net id")
## sf1-features-combine 
features <- data.frame(net_id = sf1_results[[1]]$net_id, stringsAsFactors = FALSE)
for(i in seq along(sf1 results)){
 feat i <- sf1 results[[i]] %>%
   st drop geometry() %>%
   dplyr::select(net id, feature name, value) %>%
    spread(feature_name, value)
 features \leq left join(features, feat i, by = "net id")
}
# join features to our target of cps rate
sf1 features <- features %>%
 left join(., st drop geometry(fishnet pop cps net), by = "net id")
## corr feature remove NA
```

```
cor_NN_features <- NN_features %>%
  mutate all(funs(replace(., is.na(.), 0))) %>%
  dplyr::select(-net_id)
cor agg features <- agg features %>%
  mutate_all(funs(replace(., is.na(.), 0))) %>%
  dplyr::select(-net_id)
cor_ED_features <- ED_features %>%
 mutate(cps rate = ifelse(is.na(cps rate),0,cps rate),
         net pop = ifelse(is.na(net pop), 0,net pop)) %>%
   na.omit() %>%
  dplyr::select(-net_id)
cor_sf1_features <- sf1_features %>%
  mutate(cps rate = ifelse(is.na(cps rate),0,cps rate),
         net pop = ifelse(is.na(net pop), 0,net pop)) %>%
   na.omit() %>%
   dplyr::select(-net_id)
## combine all features 
ALL_FEATURES <- full_join(NN_features, agg_features, by = "net_id") %>%
 full join(.,ED features, by = "net id") 8>8full join(.,sf1 features, by = "net id")
all.equal(ALL_FEATURES$cps_rate.x, ALL_FEATURES$cps_rate.y,
          ALL FEATURES$cps rate.x.x, ALL FEATURES$cps rate.y.y)
NN CPS Accepted <- ALL FEATURES$NN CPS Accepted
ALL FEATURES <- ALL FEATURES %>%
  dplyr::select(-cps_rate.y, -cps_rate.x.x, -cps_rate.y.y,
                 -cps_net.y, -cps_net.x.x, -cps_net.y.y,
                -net pop.y, -net pop.x.x, -net pop.y.y) %>%
  dplyr::select(-contains(" CPS ")) %>%
  dplyr:: rename (cps net = cps net.x,
                cps rate = cps rate.x,
```
Page 60 of 85 Copyright © 2020 Predict Align Prevent, Inc. Some Rights Reserved.

```
net\_pop = net\_pop.x) \frac{0}{0} > \frac{0}{0}mutate all(funs(replace(., is.na(.), 0))) %>%
  dplyr::rename_all(funs(make.names(.)))
## add NN CPS Accepted back in to ALL FEATURES
ALL_FEATURES$NN_CPS_Accepted <- NN_CPS_Accepted
## Corr all plot 
cps_cor_ALL <-_ cor(ALL_FEATURES)
All cors <- cps cor ALL[, "cps net"]
p.mat_ALL <- cor.mtest(ALL_FEATURES)$p
p.mat_ALL <- p.mat_ALL[,which(colnames(cps_cor_ALL)=="cps_net")]
cor ALL plot \leftarrow data.frame(feature = names(All cors),
                            cor = as.numeric(All cores),
                            p value = p.\text{mat ALL}) %>%
  filter(!(feature %in% c("cps_rate","cps_net","net_pop","net_cps","net_id"))) %>%
  filter(!(feature %in% grep("CPS", names(All cors),value=T))) %>%
  arrange(desc(cor)) %>% 
  mutate(p value = ifelse(p value >= 0.05, "Not Significant", "Significant"))
cor_ALL_plot$feature <- factor(cor_ALL_plot$feature,
                                levels=cor_ALL_plot[order(cor_ALL_plot$cor,
                                                           decreasing=F), ] $feature)
## corr line positive feature 
CORR_LINE_POSITIVE_FEATURE_plot <- ggplot(dplyr::filter(cor_ALL_plot,cor >= 0), 
                                           aes(x = feature, y = cor, color = factor(p v
alue)) +
  geom segment(aes(x = feature, y = 0, xend = feature, yend = cor), color = "grey50")
+
   geom_point() +
 coord flip() +scale color discrete(name = "p-value") +
  theme bw() +
```

```
theme(axis.text.y = element_text(size=8))
CORR_LINE_POSITIVE_FEATURE_plot
## corr line negative feature plot 
CORR_LINE_NEGATIVE_FEATURE_plot <- ggplot(dplyr::filter(cor_ALL_plot,cor <= 0), 
                                           aes(x = feature, y = cor, color = factor(p v
allow) ) +
  geom_segment(aes(x = feature, y = 0, xend = feature, yend = cor), color = "grey50")
+ geom_point() +
 coord flip() + scale_color_discrete(name = "p-value") +
  theme bw() +theme(axis.text.y = element text(size=6))
CORR_LINE_NEGATIVE_FEATURE_plot
## features corr strong 
features_cor <- cor_ALL_plot %>%
  mutate(feature = as.character(feature)) %>%
  arrange(desc(cor)) %>%
  pull(feature)
top n \leftarrow head(features cor, 10)
bottom n \leftarrow tail(features cor,10)features strong cor <- ALL FEATURES %>%
  dplyr::select(top n, bottom n, cps net, cps rate, net pop, net id) %>%
  base::identity()
### Now this line has to be modified to meet our needs 
features protective all <- ALL FEATURES %>%
   dplyr::select(contains("Banks"),
                contains("GrocerySuperMarket"),
```

```
 contains("HighSchoolsPublic"),
                 contains("HotelMotel"),
                 contains("ChildCareServices"),
                 contains("ChildYouthServices"),
                 contains("CivilSocialOrgs"),
                          contains("Hospitals"),
                          contains("NeighborhoodResourceCenters"),
                          contains("PoliceFacilities"),
                          contains("ReligiousOrgs"),
                NN CPS Accepted,
                cps net, cps rate, net pop, net id)
features strong protective names <- cor ALL plot %>%
 filter(feature %in% names(features protective all)) %>%
 mutate(prefix = str_extract(feature, "^[^_]+(?=_)"),
         suffix = str extract(feature, "(? <= )[^ ].*"),
          feature = as.character(feature)) %>%
 group by(suffix) %>%
  slice(which.max(abs(cor)))
features_protective_strong <- features_protective_all %>%
 dplyr::select(features_strong_protective_names$feature,
                 NN_CPS_Accepted,
                 cps_net, cps_rate, net_pop, net_id) %>%
  base::identity()
## risk features all
features risk all <- ALL FEATURES %>%
 dplyr::select(contains("CRIME_THEFT.OF.PROPERTY.FELONY"),
                contains("CRIME_BURGLARY...RESIDENTIAL"),
                 contains("CRIME_TERRORISTIC.ACT"),
                contains("NN_CRIME_THEFT.OF.PROPERTY.MISD"),
                contains("NN_CRIME_RAPE"),
                contains("NN_CRIME_BATTERY.2ND.DEGREE" ),
                contains("NN_CRIME_DOMESTIC.BATTERING.2ND.DEGREE"),
```
Page 63 of 85 Copyright © 2020 Predict Align Prevent, Inc. Some Rights Reserved.

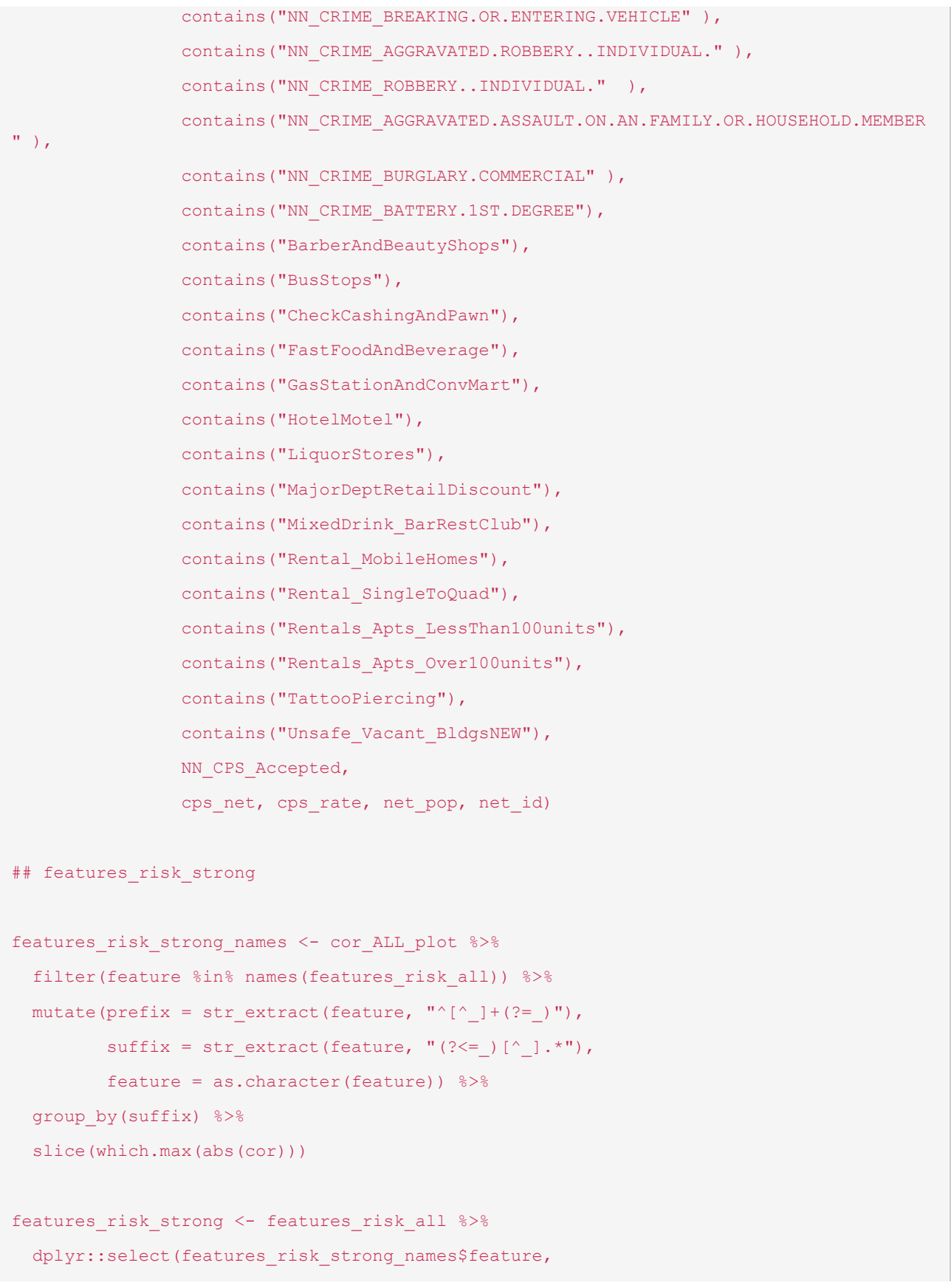

```
 NN_CPS_Accepted,
                cps net, cps rate, net pop, net id) %>%
   base::identity()
# features census select
features census select <- ALL FEATURES %>%
   dplyr::select(SF1_Perc_Under18,
                 SF1 Perc Black,
                 SF1 Perc NonWh,
                 SF1 Perc Hispa,
                 SF1 Perc NonMarr Fam HH,
                 SF1 Perc FHH,
                  SF1_Perc_SingPrnt_HH,
                  SF1_PercLowEdu, 
                 SF1 Perc RenterOcc,
                 SF1 Perc PopUnder18inPov,
                 SF1 Perc PopStrugg,
                 SF1 Perc NotInsured,
                 SF1 Perc PublicInsure,
                 SF1 PercHighHH,
                  SF1_PercCollEd,
                  SF1_Perc_OwnHo, 
                  cps_net, cps_rate, net_pop, net_id)
features risk strong plot <- features risk strong %>%
  dplyr::select(-net_id)
CORR_RISK_FEATURES_plot <- feature_corrplot(features_risk_strong_plot, "Correlation of
Risk Features")
features protective strong plot <- features protective strong %>%
  dplyr::select(-net_id)
CORR_PROTECTIVE_FEATURES_plot <- feature_corrplot(features_protective_strong_plot, "Co
rrelation of Protective Features")
## Line 1096 is Corr-protective-features-plot
```

```
## Line 1560 is feature prep 
## We can safely ignore bunch of plots in between these two chunks 
## feature prep 
target var <- "cps net"
features_protective_strong2 <- dplyr::select(features_protective_strong, -cps_rate, -n
et_pop)
features_risk_strong2 <- dplyr::select(features_risk_strong, -cps_rate, -net_pop)
features census select2 <- dplyr::select(features census select, -cps rate, -net p
op)
## model data prep 
full join(features risk strong, features census select, by = "net id") 8>8full join(., features protective strong, by = "net id") 8>8 names()
og_dat <- full_join(features_risk_strong, features_census_select, by = "net_id") %>%
 full join(., features protective strong, by = "net id") 8>8dplyr::select(-net pop.y, -cps net.y, -cps rate.y,
                 -net_pop.x, -cps_net.x, -cps_rate.x) 
dat <- og dat %>% dplyr::select(-cps rate, -net pop, -net id) %>%
 mutate at (vars(-cps net), scale this) %>%
  identity() # line ender (does nothing)
net hood <- st join(net littlerock, lr tract, largest = TRUE)
all.equal(net hood$net id, og dat$net id)
og_dat$.block_id <- net_hood$NAME
## tract fixed effects 
hood matrix <- model.matrix(cps net~.block id,og dat)
hood model <- lm(sqrt(og_dat$cps_net) ~ hood matrix)
dat$hood fixed <- predict(hood model, type = "response")^2
og dat$hood fixed <- predict(hood model, type = "response")^2
```

```
## create cv fold_tibble 
n folds = 5target var <- "cps net"
all hoods <- length(unique(net hood$name))
n folds = ifelse(n folds == "LOOCV", all hoods, n folds)
folds index <- groupdata2::fold(og dat, k = n folds, id col = '.block id')$.folds
cv tbl \le tibble(folds = seq len(n folds),
                 train = NA, train_y = NA, train_index = NA, train_net_id = NA,
                 test = NA, test y = NA, test index = NA, test net id = NA)
for(k in seq len(n folds)){
 fold i \le which(folds index == k)
 \verb|cv_tbl[k,]\$train \hspace{1cm} \texttt{<=} \texttt{list}(\texttt{dat}[-\texttt{fold}_i,])cv tbl[k,]$test \leftarrow list(dat[ fold i,])
 cv_tbl[k,]$train_y <- list(og_dat[-fold_i,target_var])
  cv_tbl[k,]$test_y <- list(og_dat[ fold i,target_var])
  cv_tbl[k,]$train_index <- list(setdiff(seq(1:nrow(dat)),fold_i))
  cv_tbl[k,]$test_index <- list(fold_i)
  cv_tbl[k,]$train_net_id <- list(og_dat[-fold_i,"net_id"])
   cv_tbl[k,]$test_net_id <- list(og_dat[ fold_i,"net_id"])
}
cv_sf <- left_join(og_dat, net_littlerock, by = "net_id") %>%
 st as sf() %>%
  dplyr::select(.block_id)
NEIGHBORHOOD_FOLDS_plot <- plot(cv_sf)
## Poisson regression 
po_cv_tbl <- cv_tbl %>%
  mutate(fit = map(train, glm fit,
```

```
formula = paste("cps net \sim ."),
                     family = "poisson"),
         pred = map2(fit, test, lm predicted, sqrt = FALSE),mdl nam = "GLM - Poisson") 8>8score model()
cat("Test Set MAE:", mean(po_cv_tbl$MAE), "\n")
cat("Test Set logdev:", mean(po cv tbl$logdev, na.rm=TRUE), "\n")
## Poisson Regression fit plot 
POISSON REGRESSION FIT plot <- plot fold pred(po_cv_tbl$pred, po_cv_tbl$test_y, type =
"fit")
POISSON_REGRESSION_FIT_plot
## Random Forest 
rf_cv_tbl <- cv_tbl %>%
 mutate(fit = map(train, rf fit, formula = "cps net \sim .", mtry add = 2, importance
= "impurity"),
         pred = map2(fit, test, lm predict),
          mdl_nam = "Random Forest") %>% 
 score model()
cat("Test Set MAE:", mean(rf cv tbl$MAE), "\n")
cat("Test Set logdev:", mean(rf cv tbl$logdev, na.rm=TRUE), "\n")
## Random Forest Var Imp Plot 
varimp dat <- data.frame(importance = rf cv tbl$fit[[1]]$variable.importance) %>%
  rownames_to_column("variable")
RF VARIMP_PLOT <- ggplot(varimp_dat, aes(x=reorder(variable,importance), y=importance,
fill=importance)) +
 geom bar(stat="identity", position="dodge")+ coord flip()+
 labs(y = "Variable Importance",X = " ",
        title = "Feature importance",
```

```
 subtitle = "Random Forest sub-model",
       caption = "Figure 6.4") +
 quides(fill=F)+
 scale fill viridis c() + plotTheme()+
  theme(axis.text.y = element_text(size = 6))
RF_VARIMP_PLOT
ggsave(file = "RF-Var-Imp-Plot.png",RF_VARIMP_PLOT, height = 9, width = 7)
RANDOM_FOREST_FIT_plot <- plot_fold_pred(rf_cv_tbl$pred, rf_cv_tbl$test_y,_type = "fit
")
RANDOM_FOREST_FIT_plot
## Spatial Error Regression
spat durbin \leq errorsarlm(sqrt(cps net) \sim ., data = dat, listw, etype ="emixed")
spat_durbin_tbl <- tibble(
 fit = list(spat_durbin),
 pred = map(fit, sar pred),
 test y= list(dat$cps net),
  test_net_id = list(og_dat$net_id),
 mdl nam = "Spatial Durbin - sqrt") 8>8score model()
cat("Test Set MAE:", mean(spat durbin tbl$MAE), "\n")
cat("Test Set logdev:", mean(spat durbin tbl$logdev, na.rm=TRUE),"\n")
SPATIAL ERROR FIT plot <- plot fold pred(spat durbin tbl$pred, dat$cps net, type = "fi
t")
POISSON_REGRESSION_FIT_plot+RANDOM_FOREST_FIT_plot+SPATIAL_ERROR_FIT_plot
## Gather oof prediction
```

```
po_pred_dat <- po_cv_tbl %>%
  unnest(pred) %>%
 mutate(test y = po cv tbl %>% unnest(test y) %>% pull(test y),
         test net id = po cv tbl %>% unnest(test net id) %>% pull(test net id))
po_pred_geoplot <- model_pred_geoplot(po_pred_dat$pred,
                                       po_pred_dat$test_y,
                                      po pred dat$test net id,
                                      net littlerock, cps base map, "po")
rf pred dat <- rf cv tbl %>%
  unnest(pred) %>%
 mutate(test_y = rf_cv_tbl %>% unnest(test_y) %>% pull(test_y),
          test_net_id = rf_cv_tbl %>% unnest(test_net_id) %>% pull(test_net_id))
rf pred geoplot <- model pred geoplot(rf pred dat$pred,
                                       rf_pred_dat$test_y,
                                      rf_pred_dat$test_net_id,
                                      net littlerock, cps base map,
                                      "Rand
                                      om Forest")
### One special 
if(T){
  pred_dat <- data.frame(pred = rf_pred_dat$pred,
                         obs = rf pred dat$test y,
                         net id = rf pred dat$test net id)
 MAE geoplot <- net littlerock %>%
   left join(., pred dat, by = "net id") 8>8mutate(MAE = round(abs(pred - obs), 2),
           feature_name = paste0("RF"," ", "MAE")) 8>8make cuts(., "MAE")
 MAE geoplot 8>8 ggplot(aes(fill = MAE)) +
   geom sf(color = NA) +scale fill viridis d() +labs(title = "MAE")
```

```
###
```
}

```
sarlm_pred_dat <- spat_durbin_tbl %>%
  unnest(pred) %>%
 mutate(test y = spat durbin tbl 8>8 unnest(test y) 8>8 pull(test y),
         test net id = spat durbin tbl %>% unnest(test net id) %>% pull(test net id))
```
sarlm\_pred\_geoplot <- model\_pred\_geoplot(sarlm\_pred\_dat\$pred,

```
sarlm pred dat$test y,
sarlm pred dat$test net id,
net littlerock, cps base map,
"SARLM")
```

```
cps_preds <- og_dat %>% 
  dplyr::select(net id, cps net) %>%
  left join(., dplyr::select(po pred dat,
                              net id = test net id,
                              pred lm = pred), by = "net id") 8>8left join(., dplyr::select(rf pred dat,
                               net_id = test_net_id,
                              pred rf = pred), by = "net id") 8>8left join(., dplyr::select(sarlm_pred_dat,
                              net id = test net id,
                              pred sarlm = pred), by = "net id") 8>8mutate if(is.double, round, 2)
## Meta model stacking 
if(all.equal(cps_preds$net_id, net_hood$net_id)){
  cat("Predictions and spatial data are in same order, GOOD to go!", "\n")
} else {
   cat("There is a PROBLEM with order of predictions and spatial data; Likely Errors!",
"\n\langle n" \rangle
```

```
cps preds cv dat <- dplyr::select(cps preds, -net id)
ens cv tbl <- tibble(folds = seq_len(n_folds),
                     train = NA, train y = NA, train index = NA, train net id = NA,
                     test = NA, test_y = NA, test_index = NA, test_net_id = NA)
for(k in seq_len(n_folds)){
 fold i \le which(folds index == k)
 ens cv tbl[k,]$train <- list(cps preds cv dat[-fold i,])
 ens cv tbl[k,]$test \langle - \text{list}(\text{cps}\text{ preds}\text{ cv}\text{ dat}[\text{ fold }i,])ens cv_tbl[k,]$train_y <- list(cps_preds_cv_dat[-fold_i,target_var])
 ens cv_tbl[k,]$test_v <- list(cps_preds_cv_dat[ fold_i,target_var])
 ens cv_tbl[k,]$train_index <- list(setdiff(seq(1:nrow(cps_preds_cv_dat)),fold_i))
 ens_cv_tbl[k,]$test_index <- list(fold_i)
 ens_cv_tbl[k,]$train_net_id <- list(cps_preds[-fold i,"net id"])
 ens cv tbl[k,]$test net id \le list(cps preds[ fold i,"net id"])
}
ens cv tbl <- ens cv tbl %>%
 mutate(fit = map(train, rf fit, formula = "cps net ~ pred rf + pred sarlm"),
        pred = map2(fit, test, lm predict),
        # pred = map(pred, round),
         mdl nam = "Meta-Model") %>%
 score model()
cat("Test Set MAE:", mean(ens_cv_tbl$MAE), "\n")
cat("Test Set logdev:", mean (ens cv tbl$logdev), "\n")
## Meta model fit plot 
META MODEL FIT plot <- plot fold pred(ens cv tbl$pred, ens cv tbl$test y, type = "fit"
) + labs(x = "Observed Maltreatment Counts",
        y = "Predicted Maltreatment Counts",
        title = "Predicted vs. observed maltreatment counts",
       caption = "Figure 1.7") +
  plotTheme() +
```
}
```
theme(panel.border = element blank())
## join meta moodel predictions
ens pred dat <- ens cv_tbl %>%
  unnest(pred) %>% 
 mutate(test y = ens cv tbl 8>% unnest(test y) 8>% pull(test y),
         test net id = ens cv tbl %>% unnest(test net id) %>% pull(test net id))
ens pred geoplot <- model pred geoplot (ens pred dat$pred,
                                       ens pred dat$test y,
                                       ens pred dat$test net id,
                                        net_littlerock, cps_base_map, 
                                        "Meta-Model")
cps_preds2 <- cps_preds %>% 
 left join(., dplyr::select(ens pred dat,
                             net id = test net id,
                             pred ens = pred) 8>8mutate(pred ens = round(pred ens, 2)), by = "net id")
## PREDICTION MAP plots
POISSON_MODEL_PREDICTION_MAP_plot <- cowplot::plot_grid(po_pred_geoplot[[2]] + 
                                                            labs(title = "Poisson Regres
sion",
                                                                 subtitle = "Predicted M
altreatment Count"), 
                                                          po_pred_geoplot[[1]] + 
                                                           labs(subtitle = "MAE") +scale fill viridis d(name ="MAE"),
                                                         align = "h")
POISSON_MODEL_PREDICTION_MAP_plot
RF_MODEL_PREDICTION_MAP_plot <- cowplot::plot_grid(rf_pred_geoplot[[2]] +
                                                       labs(title = "Random Forest",
```

```
 subtitle = "Predicted Maltre
atment Count"),
                                                     rf_pred_geoplot[[1]] + 
                                                      labs(subtitle = "MAE") +scale fill viridis d(name = "MAE"
), 
                                                    align = "h")
RF_MODEL_PREDICTION_MAP_plot
SARLM_MODEL_PREDICTION_MAP_plot <- cowplot::plot_grid(sarlm_pred_geoplot[[2]] +
                                                          labs(title = "Spatial Durbin M
odel",
                                                                subtitle = "Predicted Mal
treatment Count") +
                                                         mapTheme() +
                                                         theme(panel.border = element b
lank()), 
                                                       sarlm pred geoplot[[1]] +
                                                         labs(subtitle = "MAE") +scale fill viridis d(name = "M)AE'') +
                                                         mapTheme() + 
                                                         theme(panel.border = element blank()), 
                                                       align = "h")
META MODEL PREDICTION MAP plot <- cowplot::plot grid(ens pred geoplot[[2]] +
                                                         labs(title = "Meta-Model",
                                                              subtitle = "Predicted Malt
reatment Count",
                                                             caption = "Figure 6.2") +
                                                         mapTheme() + 
                                                         theme(panel.border = element_bl
ank()),
                                                      ens pred geoplot[[1]] +
                                                        labs(subtitle = "MAE") +scale fill viridis d(name = "MA
E'') +
                                                         mapTheme() +
```
Page 74 of 85 Copyright © 2020 Predict Align Prevent, Inc. Some Rights Reserved.

```
 theme(panel.border = element_bl
ank()), 
                                                     align = "h")
### r model error by decile
models <- bind rows(rf cv_tbl, spat_durbin_tbl, ens_cv_tbl, po_cv_tbl)
CV preds long <- models %>%
  group_by(mdl_nam) %>%
 unnest(pred, test y)
## map over all quantiles to get error metrics
quantile_errors <- CV_preds_long %>%
  nest(-mdl_nam) %>%
 mutate(q = list(seq(0, 1, 0.01)),pred = map(data, "pred"),test_y = map(data, "test y')) %>%
  dplyr::select(-data) %>%
 unnest(q, .preserve = c(pred, test y)) 8>8filter(q != 0) 8 > 8mutate(q_dat = pmap(list(pred, test_y, q), quantile_error),
         q pred = map(q dat, "pred"),
         q obs = map(q \text{ dat}, "obs"), q_RMSE = map2_dbl(q_pred, q_obs, rmse),
         q MAE = map2 dbl(q pred, q obs, mae),
          q_logdev = map2_dbl(q_pred, q_obs, logdev_p),
         y max = quantile(seq(0,max(dat$cps net)), q),
         q cnt = nrow(og dat) - map int(q dat, nrow))
q_error_plotdat <- quantile_errors %>%
  dplyr::select(mdl nam, q, q RMSE, q MAE, q logdev)
q_cnt_plotdat <- quantile_errors %>% 
  dplyr::select(mdl nam, q, y max, q cnt) %>%
 filter(q != 0) 8>8mutate(q_{part} = (q_{cnt} / nrow(og_data)))q error mean <- q error plotdat %>%
   group_by(mdl_nam) %>%
```

```
summarise(mean_RMSE = mean(q_RMSE, na.rm = TRUE),
           mean MAE = mean(q MAE, na.rm = TRUE),
           mean logdev = mean(q logdev, na.rm = TRUE)) 8>8arrange(desc(mean logdev))
print(q_error_mean)
## Appendix 4e - Model Error Table 
# Helper function for quantile error
quantile error <- function(pred,obs,quant){
  preds <- data.frame(pred = pred, obs = obs) %>%
    filter(quantile(seq(0,max(obs)), quant)>obs)
  return(preds)
}
# Join/bind model prediction tables
models <- bind rows(rf cv_tbl, spat_durbin_tbl, ens_cv_tbl, po_cv_tbl)
# Unnest predictions by model
CV_preds_long <- models %>%
 group by (mdl nam) %>%
 unnest(pred, test y)
## Map over all quantiles to get error metrics
quantile_errors <- CV_preds_long %>%
  nest(-mdl_nam) %>%
 mutate(q = list(seq(0,1,0.01)),pred = map(data, "pred"),test y = map(data, "test y")) %>%
  dplyr::select(-data) %>%
 unnest(q, .preserve = c(pred, test y)) 8>8filter(q != 0) 8 > 8mutate(q dat = pmap(list(pred, test y, q), quantile error),
        q_pred = map(q_data, "pred"),
        q obs = map(q dat, "obs"),
        q RMSE = map2 dbl(q pred, q obs, rmse),
        q MAE = map2 dbl(q pred, q obs, mae),
         q logdev = map2 dbl(q pred, q obs, logdev p),
```

```
y_max = quantile(seq(0, max(dataSpec_pnet)), q),q cnt = nrow(oq dat) - map int(q dat, nrow))
# Map over all predictions grouped by model to calculate mean and sd for error metrics
model results <- models %>%
   dplyr::select("Model Name" = mdl_nam, R2, RMSE, MAE, logdev) %>%
   group_by(`Model Name`) %>%
   arrange(`Model Name`) %>%
  summarise(R2 mean = mean(R2, na.rm=TRUE),
           R2 sd = sd(R2, na.rm=TRUE),
           MAE mean = mean (MAE, na.rm=TRUE),
            MAE sd = sd(MAE, na.rm=TRUE),RMSE_mean = mean(RMSE, na.rm=TRUE),
           RMSE sd = sd(RMSE, na.rm=TRUE),logdev mean = mean(logdev, na.rm=TRUE),
            logdev sd = sd(logdev, na.rm=TRUE))
Model Error Results table <- model results %>%
  kable(., format = "html", digits = 3) 8>8 kable_styling()
## 
meta log mean <- model results[which(model results$`Model Name` == "Meta-Model"),"logd
ev_mean", drop=TRUE]
meta log sd <- model results[which(model results$`Model Name` == "Meta-Model"),"logdev
_sd",drop=TRUE]
meta log error \leq qnorm(0.975)*meta log sd/sqrt(nrow(ens cv tbl))
meta log error lower <- round(meta log mean - meta log error,3)
meta log error upper <- round(meta log mean + meta log error,3)
meta MAE mean <- model results[which(model results$`Model Name` == "Meta-Model"), "MAE
mean",drop=TRUE]
meta MAE sd <- model results[which(model results$`Model Name` == "Meta-Model"), "MAE sd
",drop=TRUE]
meta MAE error <- qnorm(0.975)*meta MAE sd/sqrt(nrow(ens cv tbl))
meta MAE error lower <- round(meta MAE mean - meta MAE error,3)
meta MAE error upper <- round(meta MAE mean + meta MAE error, 3)
## chunk aggregate model errors to neighborhood
```

```
error geoplot <- net littlerock %>%
  left join(., ens pred dat, by = c("net id" = "test net id"),
            feature name = paste0("Meta-Model", "dev")) %>%
  score model() %>%
 mutate(dev_p_inv = 1 - \text{logdev}) %>%
 make cuts(., "logdev", cuts = "breaks", n breaks = 5)
# error metrics to points
error points <- st centroid(error geoplot) %>%
  dplyr::select(logdev, MAE, test_y) ##add net_id
# aggreate mean errors to neighborhoods
neighborhood metric logdev <- error points %>%
 aggregate(., lr_tract, mean) %>%
  dplyr::select(logdev) %>% 
 make cuts(., "logdev") ## lr tract replaces nbr
neighborhood metric MAE<- error points %>%
 aggregate(., lr tract, mean) %>%
  dplyr::select(MAE) %>% 
 mutate(MAE = round(MAE, 2)) %>%
 make cuts(., "MAE")
## model error by decile 
models <- bind rows(rf cv_tbl, spat_durbin_tbl, ens_cv_tbl, po_cv_tbl)
CV_preds_long <- models %>%
 group by (mdl nam) %>%
 unnest(pred, test y)
## map over all quantiles to get error metrics
quantile_errors <- CV_preds_long %>%
  nest(-mdl_nam) %>%
 mutate(q = list(seq(0,1,0.01)),pred = map(data, "pred"),
```

```
test y = map(data, "test y")) %>%
   dplyr::select(-data) %>%
 unnest(q, .preserve = c(pred, test_y)) 8>8filter(q != 0) 8>8mutate(q dat = pmap(list(pred, test y, q), quantile error),
         q_pred = map(q_data, "pred"),
         q_obs = map(q_data, "obs"), q_RMSE = map2_dbl(q_pred, q_obs, rmse),
         q MAE = map2 dbl(q pred, q obs, mae),
         q logdev = map2 dbl(q pred, q obs, logdev p),
         y max = quantile(seq(0,max(dat$cps net)), q),
         q cnt = nrow(og dat) - map int(q dat, nrow))
q_error_plotdat <- quantile_errors %>%
   dplyr::select(mdl_nam, q, q_RMSE, q_MAE, q_logdev)
q_cnt_plotdat <- quantile_errors %>% 
 dplyr::select(mdl nam, q, y max, q cnt) %>%
 filter(q != 0) 8>8mutate(q\_pcnt = (q_cnt / nrow(og_dat)))q error mean <- q error plotdat %>%
  group_by(mdl_nam) %>%
 summarise(mean RMSE = mean(q RMSE, na.rm = TRUE),
            mean_MAE = mean(q_MAE, na.rm = TRUE),
             mean_logdev = mean(q_logdev, na.rm = TRUE)) %>%
  arrange(desc(mean_logdev))
print(q_error_mean)
### Error decile plots 
LOGDEV MODEL ERROR BY DECILE plot \leq - ggplot(data = q error plotdat, aes(x=q, y=q logde
v, group = mdl nam, color = \overline{f}actor(mdl nam))) +
 geom line(size = 1) +
 scale color viridis d(name = "Model") +
 scale_y_continuous(limits=c(0,1)) +
  labs(y = "Logarithmic Score",
       caption = "Figure 6.2 - Goodness of fit by decile") +
   plotTheme() +
```

```
 theme(legend.position = "right")
MAE_MODEL_ERROR_BY_DECILE_plot <- ggplot(data = q_error_plotdat, aes(x=q, y=q_MAE, gro
up = mdl nam, color = factor(mdl nam))) +
 geom line(size = 1) +
  scale color viridis d(name = "Model") +
 labs(y = "MAE") +
  plotTheme() +
   theme(legend.position = "right")
COUNT_BY_DECILE_plot <- ggplot(data = q_cnt_plotdat, 
                              aes(x=q, y=q_{crit}, qrow = ml_{nam}, color = factor (mdl_n)am))) +
 geom line(size = 1) +
 scale x continuous(breaks=seq(0,1,0.1), labels = seq(0,1,0.1)) +
  scale color viridis d(name = "Model") +
 labs(y = "Number of Predictions in Each Decile",
      x = "Decile") +plotTheme() +
   theme(legend.position = "right")
legend <- get legend(LOGDEV_MODEL_ERROR_BY_DECILE_plot + plotTheme() + theme(legend.po
sition = "right"))
### Model Error Results table
model results <- models %>%
   dplyr::select("Model Name" = mdl_nam, R2, RMSE, MAE, logdev) %>%
 group by(`Model Name`) %>%
   arrange(`Model Name`) %>%
  summarise(R2 mean = mean(R2, na.rm=TRUE),
           R2 sd = sd(R2, na.rm=TRUE),
           MAE mean = mean (MAE, na.rm=TRUE),
           MAE sd = sd(MAE, na.rm=TRUE),RMSE mean = mean(RMSE, na.rm=TRUE),
            RMSE sd = sd(RMSE, na.rm=TRUE),logdev_mean = mean(logdev, na.rm=TRUE),
```

```
logdev sd = sd(logdev, na.rm=TRUE))
Model Error Results table <- model results %>%
  kable(., format = "html", digits = 3) 8>8 kable_styling()
meta log mean <- model results[which(model results$`Model Name` == "Meta-Model"),"logd
ev_mean", drop=TRUE]
meta log sd <- model results[which(model results$`Model Name` == "Meta-Model"),"logdev
sd", drop=TRUE]
meta log error \leq qnorm(0.975)*meta log sd/sqrt(nrow(ens cv tbl))
meta log error lower <- round(meta log mean - meta log error,3)
meta log error upper <- round(meta log mean + meta log error,3)
meta MAE mean <- model results[which(model results$`Model Name` == "Meta-Model"), "MAE
mean, drop=TRUE]
meta MAE sd <- model results[which(model results$`Model Name` == "Meta-Model"), "MAE sd
",drop=TRUE]
meta MAE error <- qnorm(0.975)*meta MAE sd/sqrt(nrow(ens cv tbl))
meta MAE error lower <- round(meta MAE mean - meta MAE error,3)
meta MAE error upper <- round(meta MAE mean + meta MAE error,3)
## Line 1944 : change nbr to lr tract
## Chunk aggregate model errors to neighborhood
error geoplot <- net littlerock %>%
 left\_join(., ens\_pred\_dat, by = c("net_id" = "test.net_id"),feature name = paste0("Meta-Model", "dev")) %>%
 score model() %>%
 mutate(dev p inv = 1 - logdev) 8 > 8make cuts(., "logdev", cuts = "breaks", n breaks = 5)
# error metrics to points
error points <- st centroid(error geoplot) %>%
  dplyr::select(logdev, MAE, test_y)
# aggreate mean errors to neighborhoods
neighborhood metric logdev <- error points %>%
  aggregate(., lr tract, mean) %>%
```

```
 dplyr::select(logdev) %>% 
  make cuts(., "logdev")
neighborhood metric MAE<- error points %>%
  aggregate(., lr tract, mean) %>%
   dplyr::select(MAE) %>% 
  mutate(MAE = round(MAE, 2)) 8>8make cuts(., "MAE")##MODEL ERROR BY NEIGHBORHOOD plots
LOGDEV_BY_NEIGHBORHOOD_plot <- make_fishnet_dist_plot(neighborhood_metric_logdev, cps
base map, legend = "right",
                                                       direction = 1, var name = "Devia
nce", 
                                                       title = "Out-of-Fold error by Ce
nsus Tract") + 
   labs(caption = "Figure 6.3",
        subtitle = "Logarithmic score") +
  mapTheme()
MAE_BY_NEIGHBORHOOD_plot <- make_fishnet_dist_plot(neighborhood_metric_MAE, cps_base_m
ap, legend = "right",
                                                    direction = 1, var name = "MAE") +
 labs(subtitle = "MAE") + mapTheme()
MAE BY NEIGHBORHOOD plot
plot fold pred(ens cv_tbl$pred, ens_cv_tbl$test_y, type = "fit") +
   labs(x = "Observed Maltreatment Counts",
        y = "Predicted Maltreatment Counts",
        title = "Predicted vs. observed maltreatment counts",
       caption = "Figure 6.1") +
   plotTheme() +
   theme(panel.border = element_blank())
plot fold pred(ens cv tbl$pred, ens cv tbl$test y, type = "fit") +
```

```
 labs(x = "Observed Maltreatment Counts",
        y = "Predicted Maltreatment Counts",
        title = "Predicted vs. observed maltreatment counts",
       caption = "Figure 6.1") +
   plotTheme() +
  theme(panel.border = element blank())
## Below we calculate poverty and nonWhite rates by neighborhood by converting tracts 
to centroids and spatial joining with 
#neighborhoods statistical areas. 
lr tract statAreas <- lr tract %>% mutate(stat area id = GEOID)
tract10 <- var_list[["LR_BG_Tracts_ACS_DataJoined"]]
tract10 <- tract10 %>% dplyr::select(TotPopSize, Perc_NonWh, Perc_PopSt, 
                                     Perc NotIn, Perc PopUn, geometry)
tract10 <- tract10 %>% dplyr::rename( Perc_PopUnder18inPov = Perc_PopUn,
             Perc_PopStrugg = Perc_PopSt,
            Perc_NotInsured = Perc_NotIn,
             TotalPop = TotPopSize) %>% 
            dplyr:: mutate(tract id = dplyr:: row number(),
                          NumberWhites = ifelse(TotalPop > 0, (TotalPop*(1-Perc NonWh)),0), TotalPoverty = TotalPop*Perc_PopStrugg) 
tract10$tract area <- st area(tract10)
## Line 2015 ## chunk: census statistical area spatial intersection
#do the spatial join, create poverty and non whites rates by district. Create a dummy 
for rates >= stat_area_quantile percentile
# create intersection of tract10 and statareas
lr_tract_statAreas.intersect <- st_intersection(tract10, lr_tract_statAreas)
# get % tract in statares and mulitply by pop totals from each tract
# result is the total tract pops distributed to the statarea by % of tract in statare
lr_tract_statAreas.spJoin <- lr_tract_statAreas.intersect %>%
 mutate(intersect area = st area(lr tract statAreas.intersect)) 8>8 # get % of tract and multiply totals by percent area of tract in statarea
```

```
 group_by(tract_id) %>% 
 mutate(intersect pcnt of tract = as.numeric(intersect area) / as.numeric(tract area)
,
         intersect TotalPop = round(TotalPop * intersect pcnt of tract, 1),
         intersect NumberWhites = round(NumberWhites * intersect pcnt of tract, 1),
         intersect TotalPoverty = round(TotalPoverty * intersect pcnt of tract, 1)) %>
%
  ungroup() %>% 
   # sum the fraction of pop totals up to statarea
 group by(stat area id) %>%
 summarise(statarea TotalPop = sum(intersect TotalPop),
            statarea NumberWhites = sum(intersect NumberWhites),
            statarea TotalPoverty = sum(intersect TotalPoverty)) %>%
   # make quantites of interest
 mutate(percentNonWhite = ifelse(statarea_TotalPop > 0, ((statarea_TotalPop - statarea_NumberWhites) / stata
rea_TotalPop),0),
         percentPoverty = ifelse(statarea TotalPop > 0,statarea TotalPoverty / statarea TotalPop, 0))
# classify by quantile and make dummy variable
lr tract statAreas.spJoin <- lr tract statAreas.spJoin %>%
 mutate(poverty.percentile = ifelse(percentPoverty >= quantile(lr_tract_statAreas.spJoin$percentPover
ty, 
                                                p = stat area quantile, na.rm=T), "1", 0
),
          nonWhite.percentile = ifelse(percentNonWhite >=
                                         quantile(lr_tract_statAreas.spJoin$percentNonW
hite, 
                                                 p = stat_area_quantile, na.rm=T), 1,0))
```
## References

- 1. Daley, Dyann, Michael Bachmann, Brittany A. Bachmann, Christian Pedigo, Minh-Thuy Bui, and Jamye Coffman. "Risk terrain modeling predicts child maltreatment." *Child abuse & neglect* 62 (2016): 29-38.
- 2. Durlauf, Steven N. "Neighborhood effects." In *Handbook of regional and urban economics*, vol. 4, pp. 2173-2242. Elsevier, 2004.
- 3. Daley, Dyann, Michael Bachmann, Brittany A. Bachmann, Christian Pedigo, Minh-Thuy Bui, and Jamye Coffman. "Risk terrain modeling predicts child maltreatment." *Child abuse & neglect* 62 (2016): 29-38.
- 4. Bivand, R. & Wong, D. W. S. (2018). Comparing implementations of global and local indicators of spatial association. *TEST* **27**, 716–748.
- 5. Bivand, R. S., Pebesma, E. J., Gomez-Rubio, V. & Pebesma, E. J. (2008). *Applied spatial data analysis with R*, vol. 747248717. Springer.
- 6. Breiman, L. (2001). Random forests. *Machine learning* **45**, 5–32.
- 7. Caplan, J. M., Kennedy, L. W., Barnum, J. D. & Piza, E. L. (2015). Risk terrain modeling for spatial risk assessment*. Cityscape* **17**, 7–16.
- 8. Caplan, J. M., Kennedy, L. W. & Miller, J. (2011). Risk terrain modeling: Brokering criminological theory and gis methods for crime forecasting. *Justice Quarterly* **28**, 360–381.
- 9. Drawve, G. (2016). A metric comparison of predictive hot spot techniques and RTM. *Justice Quarterly* **33**, 369–397.
- 10. Elhorst, J. (2014). *Spatial econometrics: from cross-sectional data to spatial panels*. Springer.
- 11. James, G., Witten, D., Hastie, T. & Tibshirani, R. (2014). *An Introduction to Statistical Learning: With Applications in R.* Springer Publishing Company, Inc.
- 12. Montgomery, D. C., Peck, E. A. & Vining, G. G. (2006). *Introduction to Linear Regression Analysis* (4th ed.). Wiley & Sons.
- 13. Pebesma, E. J. & Bivand, R. (2019). *Spatial Data Science.*
- 14. Breiman, L. (1996). Stacked regressions. *Machine learning*, *24*(1), 49-64.
- 15. Wolpert, D. H. (1992). Stacked generalization. *Neural networks*, *5*(2), 241-259.